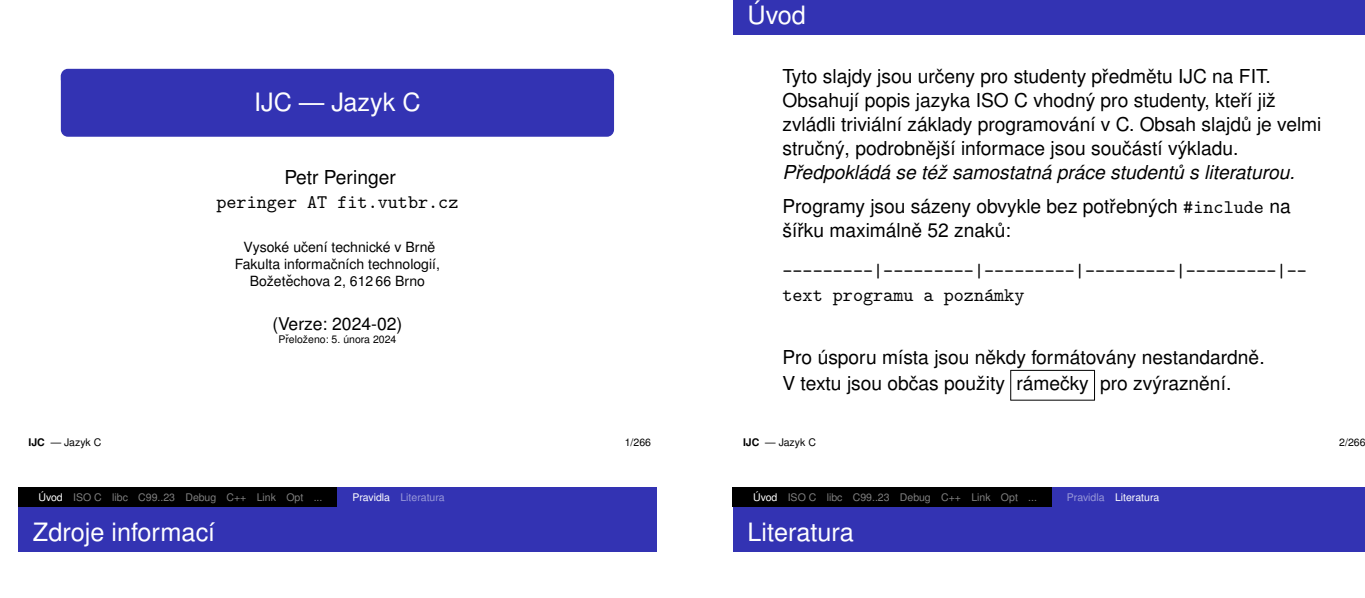

- Oficiální stránka:
- https://www.fit.vut.cz/study/course/IJC/
- Aktuální informace pro studenty: https://www.fit.vut.cz/study/course/IJC/public/
- Dobrá literatura
- **.** WWW odkazy
- $^{\circ}$  man 3
- Nápověda v integrovaném prostředí
- ...

**IJC** - Jazyk C  $C =$ Jazyk C  $4/266$ 

Uvod

### Úvod ISO C C libc C99..23 Debug C++ Link Opt ... | Úvod Ukazatele Operátory Příkazy Moduly Makra Novinky v C11 (C17 jen opravuje chyby)

- některé části normy jsou nepovinné ("optional")
- podpora vláken ("threads")
- možnost specifikovat zarovnávání ("alignment")
- UNICODE znaky a řetězce (bylo v revizi 2004)
- typově generické výrazy
- $\bullet$  static assert
- anonymní struktury a unie
- funkce bez návratu (atribut  $\operatorname{noreturn}$ )
- výlučný přístup k souborům
- doplnění charakteristik pro float/double/.<mark>.</mark>.
- volitelná podpora pro kontrolu mezí a analýzu
- 

#### Uvod<mark>Úvod</mark> ISO C libc C99..23 Debug C++ Link Opt ... Pravidla Literatura

Tyto slajdy jsou určeny pro studenty předmětu IJC na FIT.<br>Obsehují napie jsouke ISO C vhadný nre studenty kteří ji: Obsahují popis jazyka ISO C vhodný pro studenty, kteří již<br>zvládli triviální základy programování v C. Obseh eleidů je aln´ ´ı zaklady programov ´ an´ ´ı v C. Obsah slajdu je velmi ˚ ější informace jsou součástí výkladu. *ad´ a se t ´ e´z samostatn <sup>ˇ</sup> a pr ´ ace student ´ u s literaturou. ˚*

Programy jsou sázeny obvykle bez potřebných #include na<br><sup>šíšku</sup> movimálně 52 znaků: álně 52 znaků:

---------|---------|---------|---------|---------|-poznámky

jsou někdy formátovány nestandardně. V textu jsou občas použity <mark>rámečky </mark> pro zvýraznění.

**Pravidla Literatura** 

- Herout, P.: *Učebnice jazyka C*, 6. vydání, Kopp, 2010<br>
- ISO: Programming languages C, WG14 N3896 Committee Draft, April 1, 2023 (C23)
- Kerninghan, B.; Ritchie, D.: *The C Programming Language*, 2nd edition, Addison-Wesley, 1988
- Kerninghan, B.; Ritchie, D.: *Programovací jazyk C*, Computer Press, 2006
- Kernighan B., Pike R.: *The Practice of Programming*, Addison-Wesley, 1999

změna: true, false, bool, ... j<mark>sou klíčová slov</mark>a.

podpora auto (jen pro inferenci typů proměnných)<br>operátor typeof (expr)

změna: void f() je funkce bez parametrů (jako v C++) povinné *variably-modified types* (parametry fcí, ne VLA)

C libc C99..23 Debug C++ Link Opt ... Uvod Ukazatele Operátory Příkazy Moduly Makra

**IJC** - Jazyk C  $C =$  Jazyk C  $5/266$ 

UvodÚvod ISO C

Novinky v C23

podpora nullptr

operátor typeof (expr) volitelně \_Decimal64 atd. inicializace nulami {} (včetně VLA) #embed, #warning, \_\_has\_include

 $\bullet$  enum E : long { .... }

nové knihovní funkce, .<mark>.</mark>.

literály se separátory 1.123'456'789 binární literály 0b10101010, %b formát speciální celočíselné typy \_BitInt(N) constexpr (jen pro promenn <sup>ˇ</sup> e)´ nová syntaxe pro atributy: [[noreturn]]

**IJC** - Jazyk C

UvodÚvod ISO C

UvodÚvod ISO C

Pravidla

### $C =$ Jazyk C 6/266

## C libc C99..23 Debug C++ Link Opt ... | Úvod Ukazatele Operátory Příkazy Moduly Makra Charakteristika jazyka C

- Obecně využitelný programovací jazyk tradičně používaný<br>\*\*\* avatémová asastamování pro systémové programování.
- C je relativně jednoduchý jazyk 'nižší úrovně'.<br>.
- Otevřený jazyk; malé jádro je snadno rozšiřitelné (knihovny).
- *Dobře napsané* programy v C jsou efektivní.
- Existuje velké množství programů napsaných v C.
- Programy jsou pˇrenositelne´ *pri dodr <sup>ˇ</sup> zov <sup>ˇ</sup> an´ ´ı jistych pravidel ´* .
- Existují překladače na prakticky všechny platformy.
- Populární díky operačnímu systému UNIX.
- Je standardizovany (ISO/ANSI). ´

likvidace funkce gets (nahrazeno gets\_s)

**IJC** = Jazyk C

# $IUC =$

C libc C99..23 Debug C++ Link Opt ... **Pravidla** Literatura

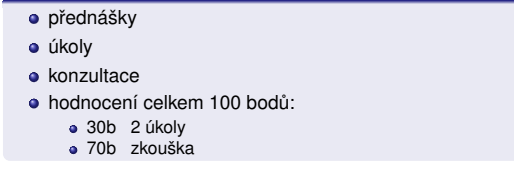

## **Poznámka:** Je dobré číst odbornou literaturu.

**IJC** - Jazyk C  $C =$ Jazyk C  $3/266$ Úvod ISOC libc C99..23 Debug C++ Link Opt ... Uvod Ukazatele Operátory Příkazy Moduly Makra Historie jazyka C

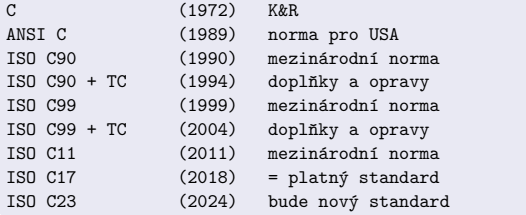

*Kerninghan, Ritchie: The C Programming Language (1978, 1988)*.

Aktuální norma: ISO/IEC 9899:2018 (C17) Překladače a vývojová prostředí pro jazyk C — viz WWW

# Nevýhody jazyka C

UvodÚvod ISO C

- Nedisciplinovanému uživateli umožňuje psát zcela<br>neorezymitelné pregremy (¿Ellabed v£lla viz IOCC nesrozumitelné programy ( $\mathtt{i}$  ["abcdef"], viz IOCCC)
- Je nutné dodržovat jisté konvence nekontrolované<br>překladačem (ale existují prostředky na dodatečné překladačem (ale existují prostředky na dodatečné kontroly<br>— například program 1 $\,$ int):

**C** libc C99..23 Debug C++ Link Opt ... Uvod Ukazatele Operátory Příkazy Moduly Makra

- apříklad program lint):<br>parametry funkce printf<br>moze pelí
- $\bullet$  meze poli
- konzistence při sestavování programu
- nedefinované chování: int overflow, ...
- ...
- Manuální správa paměti. (Ne vždy jde o nevýhodu. Existuje<br>možnost použít *"garbage collector"* viz např. 11bgc) možnost použít *"garbage collector"* – viz např. libgc)

...

**IJC** - Jazyk C  $C =$  Jazyk C  $10/266$ 

# Úvod ISOC libc C99..23 Debug C++ Link Opt ... **Úvod** Ukazatele Operátory Příkazy Moduly Makra Základní datové typy

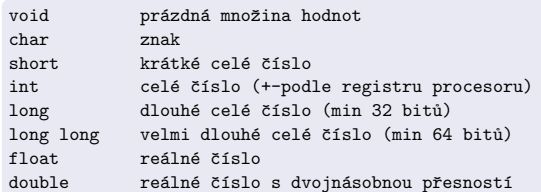

# **Implicitn´ı typove konverze ´**

 $\mathop{\text{int}}$   $\iff$  $\text{int} \Longleftrightarrow \text{float}$ <br>  $\text{char} \Longleftrightarrow \text{int}$ 

#### **IJC** - Jazyk C  $C =$ Jazyk C  $13/266$

Úvod **ISO C** 

# Příkaz for

for(poˇc´ateˇcn´ı\_nastaven´ı; test; nastav\_dalˇs´ı\_krok)

**Úvod** Ukazatele Operátory Příkazy Moduly

for(;;)  $\{ \ldots \}$  /\* nekonečný cyklus \*/

## **Pr´ıklad: <sup>ˇ</sup>**

int main(void) {int i; for(i=1; i<=10; i++) printf(" %f \n", 1.0/i);}

### UvodÚvod ISO C C libc C99..23 Debug C++ Link Opt ... | Úvod Ukazatele Operátory Příkazy Moduly Makra Doporučený styl psaní programů

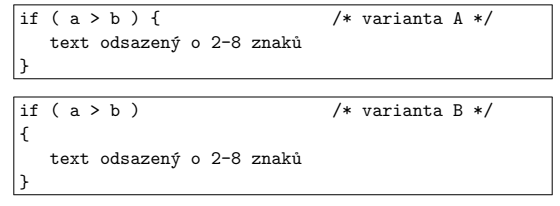

Zarovnávání textu programu je důležité pro jeho dobrou<br>\*itelsest. Překlade \*a zasemání navrázdnií ani nakontra čitelnost. Překladače zarovnání nevyžadují ani nekontrolují.<br>`

### **Poznamky: ´**

- Automatické formátování zdrojových textů (GNU indent)<br>Automatické generování dekumentace ze zdrojových tex
- Automatické generování dokumentace ze zdrojových textů programů (např. doxygen).<br>.

**IJC** - Jazyk C  $C =$  Jazyk C  $11/266$ 

# Úvod ISOC libc C99..23 Debug C++ Link Opt ... **Úvod** Ukazatele Operátory Příkazy Moduly Makra

# Řetězce

# Řetězcové literály (C11)

```
"řetězec může obsahovat speciální znaky (char[])"
u8"text UTF-8 (char[])"

u"text UTF-16 (char16_t[])"
U"text UTF-32 (char32_t[])"L"text (wchar_t[])"
```
 $\lambda = \text{znak } \lambda$ 

```
\Upsilon" = znak "
```
\t = tabelátor (posun na následující sloupec N\*8)

## **Poznamky: ´**

...

Pozor na jména souborů v MS-DOS stylu ("c:\text.txt") Pozor na další omezení – např. printf("100%%");

**IJC** - Jazyk C  $C =$  Jazyk C  $14/266$ 

### UvodÚvod ISO C **Úvod** Ukazatele Operátory Příkazy Moduly Symbolické konstanty

## Makra:

#define JMENO hodnota#define ZACATEK 1

const <mark>nebo</mark> enum není zcela ekvivalentní, ale obecně lepší:

```
const int ZACATEK = 1;
enum { ZACATEK = 1 };
```
### Úvod ISO C **C** libc C99..23 Debug C++ Link Opt ... **Uvod** Ukazatele Operátory Příkazy Moduly Makra První program

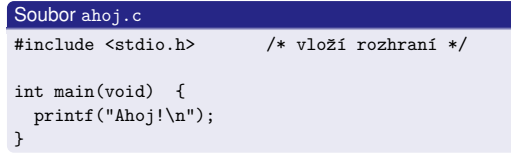

### **Zp ˚usob zpracovan´ı ´**

cc ahoj.c # pro Linux, UNIX, GNU C ./a.out

### **Poznamka: ´** Struktura programu v jazyku C

```
IJC - Jazyk C
C =Jazyk C 12/266
```
Uvod

# Funkce printf

### printf("formátovací řetězec" [, parametry]);

- Knihovní funkce, není součástí jazyka
- Formátovací řetězec popisuje způsob tisku parametrů,<br>znal: \* má speciální význam speciális za šátel farmi znak % má speciální význam – označuje začátek formátu<br>`

Úvod ISOC libc C99..23 Debug C++ Link Opt ... **Úvod** Ukazatele Operátory Příkazy Moduly Makra

# **Zakladn´ı form ´ aty ´**

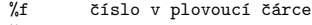

- %d desítkové celé číslo
- %o oktalové celé číslo
- %x ˇsestn´actkov´e cel´e ˇc´ıslo
- %c znak
- %s ˇretˇezec znak˚u
- $\frac{2\%}{\%}$  znak  $\frac{2}{\%}$
- **IJC** Jazyk C  $C -$ Jazyk C  $15/266$

Úvod Ukazatele Operátory Příkazy Moduly Makr

## Úvod **ISO C** Standardní vstup - příklad

### počítání znaků

```

int main(void) {long nc = 0; /* zaručený rozsah do 2e9 */
                         /* čtení znaku */
 while(getchar()!=E0F)nc++;printf("%ld znaků \n", nc);

} /* ^------------ long */
```
# **druha verze ´**

```
int main(void) {long nc:

for( nc = 0; getchar()!=EOF; nc++ ); // prázdný příkaz - vše je v záhlaví
  printf("%ld znaků \n", nc);
}
```
 $\mathbf{H} = \mathbf{I}$ 

# Příklad: kopírování souboru

# Standardní vstup → standardní výstup<br>…

## #include <stdio.h>

```
int main(void) {int c: // POZOR na chybné použití char c:

while ( (c = getchar()) != EOF ) // priorita =putchar(c):
}
```
**C** libc C99..23 Debug C++ Link Opt ... **Uvod** Ukazatele Operátory Příkazy Moduly Makra

```
IJC - Jazyk C
C = Jazyk C 19/266
```
UvodÚvod ISO C

UvodÚvod ISO C C libc C99..23 Debug C++ Link Opt ... | Úvod Ukazatele Operátory Příkazy Moduly Makra Příklad: automat1 — grafová reprezenatce

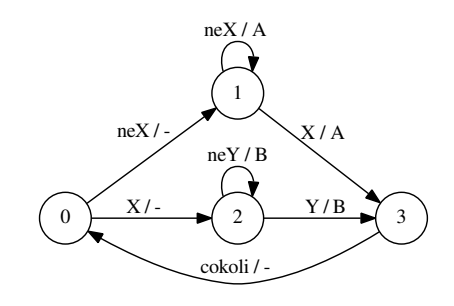

**IJC** - Jazyk C  $C =$ Jazyk C 22/266

Uvod

## Příklad: automat2 — kód

```
int stav = 0; // počáteční stav
int c;
while ((c=getchar()) != EOF) {switch(stav) {
case 0: if(c=='/') stav=1;
else if (c=='"') { stav=4; putchar(c); }else putchar(c):
            break;case 1: if(c=='*') stav=2;
            else if(c=='/') putchar(c);

else { stav=0; putchar('/'); putchar(c); }break;case 2: if(c=='*') stav=3;
           break;
```
Úvod ISO C libc C99..23 Debug C++ Link Opt ... Vivod Ukazatele Operátory Příkazy Moduly Makra

```
UvodÚvod ISO C
        C libc C99..23 Debug C++ Link Opt ... Uvod Ukazatele Operátory Příkazy Moduly Makra
Příklad: počítání slov
    int main(void) {
```

```
int c;long nl=0, nw=0, nc=0; // počet řádků, slov a znaků
     bool inword = false; // stav automatuwhile( (c = getchar()) != EOF ) {
       nc++:

if( c == '\n' ) nl++; // nov´y ˇr´adekif( c == ' ' || c == '\n' || c == '\t' )
                                  // oddělovač
        invord = false:
       else if( !inword ) {inword = true; // začíná slovo
         nw++;\lambda}
printf("%ld %ld %ld\n", nl, nw, nc);\overline{1}
IJC
```
# Úvod ISOC libc C99..23 Debug C++ Link Opt ... **Úvod** Ukazatele Operátory Příkazy Moduly Makra Příklad: automat1 — typická implementace

 $C$  — Jazyk C 20/266

```
int stav = 0; // počáteční stav
   T vstup;
while ((vstup=DALSI_SYMBOL()) != KONEC) {switch(stav) {
case 0: if (vstup==X) stav=2;
else stav=1;break;
case 1: if (vstup==X) stav=3;Vystup(A);break;
case 2: if (vstup==Y) stav=3;Vystup(B);break;
case 3: stav=0; break;\overline{ }
} // end whileIJC - Jazyk C
 C = Jazyk C 23/266
```
# Úvod ISO C Příklad: automat2 — dokončení

libc C99..23 Debug C++ Link Opt ... **Uvod** Ukazatele Operatory

```
case 3: if(c=='/') { stav=0; putchar(' '); }
            else if(c != '*) stav=2:
            break;case 4: if(c=='\\') stav=5;

else if(c=='"') stav=0;putchar(c);break;
case 5: stav=4;
putchar(c);break;
} // end switch} // end while
if(stav!=0) fprintf(stderr, "Error\n");
```
# **Poznámka:** Chybí zpracování '"', '\'' a komentářů //

Uvod

UvodÚvod ISO C

### UvodÚvod ISO C **C** libc C99..23 Debug C++ Link Opt ... **Uvod** Ukazatele Operátory Příkazy Moduly Makra Stavove automaty ( ´ *Finite-state machines*)

Stavy: konečný počet, počáteční stav, koncové stavy<br>.

- · Vstupní abeceda
- Výstupní abeceda
- Přechodová funkce (hrany v grafové reprezentaci)
- Výstupní funkce (Mealy/Moore)

Implementace: switch(stav), tabulka+interpret, ...

Snadno modifikovatelné, čitelnější kód

Použití: regulární výrazy, zpracování textu, HW, řízení, ...<br>.

**IJC** - Jazyk C

 $C =$  Jazyk C 21/266

# Úvod ISOC libc C99..23 Debug C++ Link Opt ... **Úvod** Ukazatele Operátory Příkazy Moduly Makra Příklad: automat2 pro vynechání poznámek

Graf popisující automat na odstranění /\*  $\dots$  \*/ poznámek

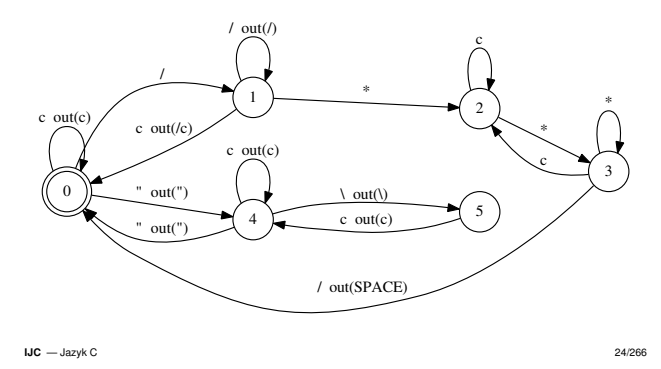

Úvod Ukazatele Operátory

# Příklad: histogram počtu číslic

```
int main(void)\mathbf{f}int c; // načtený znak nebo EOF
  int ndigit[10] = \{ 0, \};

while( (c=getchar()) != EOF )if(isdipit(c)) // ie číslice?
         ndigit[c-'0']++; // znak --> číslo
  printf("digit: number\n");for(int i=0; i<10; i<+1)

printf("'%c': %d\n", i+'0', ndigit[i]);print(f("n");
}
```
## Definice funkce

UvodÚvod ISO C

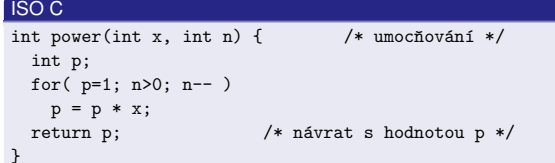

**C** libc C99..23 Debug C++ Link Opt ... **Uvod** Ukazatele Operátory Příkazy Moduly Makra

# **Volan´ı funkce ´**

printf("%d %d %d\n", i, power(2,i), power(-3,i));

### **Poznamky: ´**

Předávání parametrů hodnotou (krom Předávání parametrů hodnotou (kromě pole)<br>Pořadí vyhodnocování argumentů nedefinováno<br>Pattáva funkce Prototyp funkce**IJC** - Jazyk C  $C =$ Jazyk C 28/266

### Úvod **ISO C** Lived Ukazatele Operátory Příkazy Moduly Makra Příklad: ... pokračování

```
#define MAXLINE 1000 // implementační limit
   int main(void) {char line[MAXLINE]; // načtený řádek
     char save[MAXLINE]; // nejdelší řádek a
     unsigned max = 0; // jeho délka
     unsigned len;
while( (len=get_line(MAXLINE,line)) > 0 )if( len > max ) { // je delší?
        max = len:
         copy(save, line); // pole předá odkazem
      }
if( max > 0 )
printf("%s", save);}IJC - Jazyk C
 C = Jazyk C 31/266
```
# Operátory a separátory

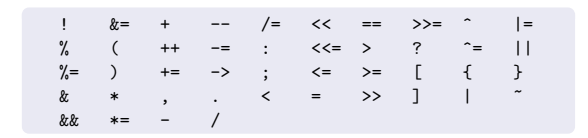

C libc C99..23 Debug C++ Link Opt ... **Úvod** Ukazatele Operátory Příkazy Moduly Makra

### **Poznamka: ´**

Operátor % a záporná čísla:<br>``

- C89: "*implementation defined*",
- C99, C11: LIA (Language Independent Arithmetic)
- Poznámka: pro znaménkový typ zbytek  $\neq$  modulo

#### UvodÚvod ISO C C libc C99..23 Debug C++ Link Opt ... **Uvod** Ukazatele Operátory Příkazy Moduly Makra K&R definice funkce

# **Podle K&R (velmi zastarale, zru ´ seno v C23, nepouˇz´ıvat) <sup>ˇ</sup>**

```
power(x, n) /* K&R: implicitní typ int */int x, n; /* K&R: deklarace parametrů */
{int i, p;
for( i=p=1; i<=n; i++ )p = p * x;return p;}
```
### **Poznamky: ´**

K&R nezná pojem *prototyp funkce*<br>K&R deklarace funkcí nutná ien pr K&R deklarace funkcí nutná jen pro typ různý od int

```
IJC - Jazyk C
C = Jazyk C 29/266
```
### UvodÚvod ISO C C libc C99..23 Debug C++ Link Opt ... | Úvod Ukazatele Operátory Příkazy Moduly Makra Jazyk C – systematická definice

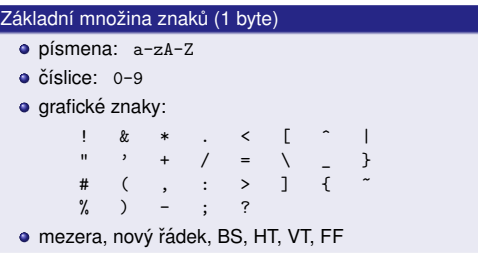

V identifikátorech, znakových/řetězcových literálech, jménech<br>hlavičkových souborů a poznámkách mohou být i jiné znaky. hlavičkových souborů a poznámkách mohou být i jiné znaky.<br>``

#### **IJC** - Jazyk C  $C =$  Jazyk C  $32/266$

UvodÚvod ISO C

# C libc C99..23 Debug C++ Link Opt ... Uvod Ukazatele Operátory Příkazy Moduly Makra <mark>Identifikátory</mark>

- rozlišují se velká a malá písmena (*case sensitive*)
- minimální rozlišovaná délka 63 znaků (31 pro extern)<br>.
- konvence pro zápis identifikátorů:
	- identifikátory preprocesoru velkými písmeny<br>" #define YES 1
	- ostatní identifikátory malými písmeny<br>. int i;
	- dlouhé identifikátory s podtržítkem mezi slovy int muj\_dlouhy\_identifikator;
	- speciální jména začínají znakem \_ (\_\_func\_\_)<br>čtní prestery imen pre:
- Zvláštní prostory jmen pro:
- návěští ("labels"),
	- označení struktur/unií/výčtů ("tags"),<br><sup>\*lem</sup>: struktur/unií
	- členy struktur/unií.

### UvodÚvod ISO C **C** libc C99..23 Debug C++ Link Opt ... **Uvod** Ukazatele Operátory Příkazy Moduly Makra Příklad: nalezení nejdelšího řádku v textu ...<br>`

```
unsigned get_line(const unsigned lim, char s[lim]) {unsigned i = 0;
    int c;
while ((c = getchar()) != EOF) {s[i++] = c; // uložit znaky včetně '\n'
        if (c == 'n') break; // konec řádku
         if (i >= lim - 1) break; // nevejde se celý
    }s[i] = '0';// řetězec končí znakem '\0'
    return i;\mathbf{R}void copy(char s[], const char s1[]) { // s:=s1
  while( (**s++ = *s1++) != '\0' );
\overline{1}
```
#### **IJC** - Jazyk C  $C =$ Jazyk C 30/266

### Úvod **ISO C** Livod Ukazatele Operátory Příkazy Moduly Makr Poznámky (comments)

## /\* text  $C$  poznámky \*/

// text C99+ poznámky do konce řádku

- // poznámka s trigraph ??/
- pokračuje i na dalším řádku

ISO C nedovoluje vnořené poznámky. (Použijte \*#if 0) Poznámka je *přepsána na jednu mezeru* až po rozvoji maker

## **Poznamka: ´**

Některé zastaralé (ne ISO C) implementace nevkládaly mezeru

Úvod Ukazatele Operátory

 $C =$ Jazyk C 33/266

**IJC** - Jazyk C

**IJC** = Jazyk C

Uvod

# Úvod ISO C Klíčová slova (C11)

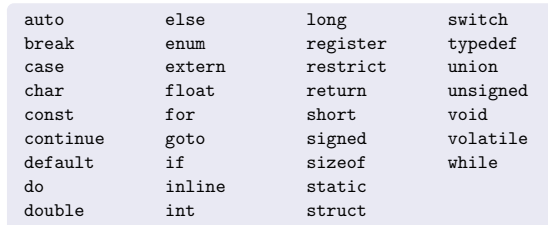

\_Alignas \_Atomic \_Complex \_Imaginary \_Static\_assert\_Alignof \_Bool \_Generic \_Noreturn \_Thread\_local

UvodÚvod ISO C

# Jednoduché typy a velikost údajů

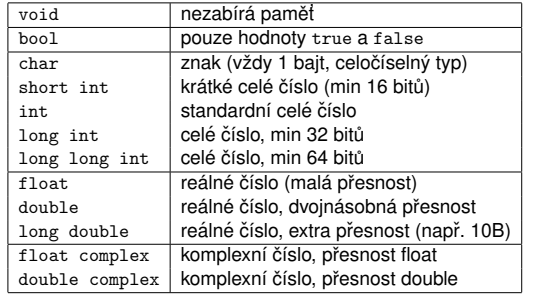

**C** libc C99..23 Debug C++ Link Opt ... **Uvod** Ukazatele Operátory Příkazy Moduly Makra

**Poznamka: ´** C23: \_Float32, ..., \_Decimal128

#### **IJC** - Jazyk C  $C =$  Jazyk C  $37/266$

UvodÚvod ISO C

# Úvod ISOC libc C99..23 Debug C++ Link Opt ... **Úvod** Ukazatele Operátory Příkazy Moduly Makra Literály: celá čísla

# **Celoc´ıseln <sup>ˇ</sup> e liter ´ aly ´**

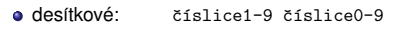

- · osmičkové: 0 číslice0-7
- šestnáctkové: Ox číslice0-9, a-f, A-F
- binární (C23): 0b číslice0-1<br>————————————————————

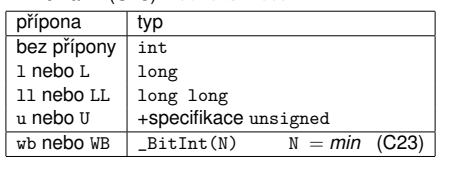

### **Pr´ıklady: <sup>ˇ</sup>**

UvodÚvod ISO C

1'234567'890123'456789LL, <sup>077</sup>, 0xFFuL, 0b1010uWB**IJC** - Jazyk C  $C =$ Jazyk C 40/266

C libc C99..23 Debug C++ Link Opt ... **Úvod** Ukazatele Operátory Příkazy Moduly Makra

# Víceznakové a 'široké' literály

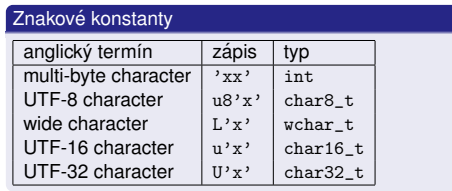

### **Poznamky: ´**

- UNICODE kódování: ' $\u03A9$ ' Ω, ' $\u0001F596'$
- Víceznaková (multi-byte) reprezentace: UTF-8
- Kódování zdrojového textu

### UvodÚvod ISO C **C** libc C99..23 Debug C++ Link Opt ... **Uvod** Ukazatele Operátory Příkazy Moduly Makra Typy a velikost údajů

|char|  $\leq$  |short|  $\leq$  |int|  $\leq$  |long|  $\leq$  |long long|

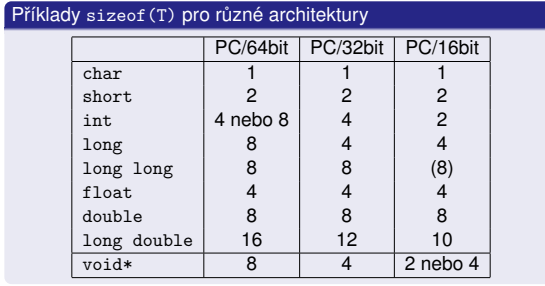

### **Poznamka: ´** LP64, ILP64, LLP64, ILP32, LP32**IJC** - Jazyk C  $C =$  Jazyk C 38/266

Uvod<u><sup>´ J</sup>vod</u> ISO C libc C99..23 Debug C++ Link Opt ... **Úvod** Ukazatele Operátory Příkazy Moduly Makra

# Literály v plovoucí řádové čárce

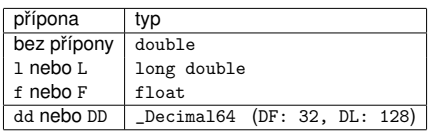

### **Pr´ıklady: <sup>ˇ</sup>**

0. .0 1.0e-3L 3.14159F 3e1 -2e+9 0.1DD

### **Poznamky: ´**

C17 šestnáctkový formát:  $0x$ fee $P10F$  (exponent  $2^{10}$ ) C17 šestnáctkový formát: 0xfeeP10F (exponent 2<sup>10</sup>)<br>C23 desítkový základ (např. finanční aplikace): \_Decima164

#### **IJC** - Jazyk C  $C =$  Jazyk C 41/266

### UvodÚvod ISO C C libc C99..23 Debug C++ Link Opt ... Uvod Ukazatele Operátory Příkazy Moduly Makra Řetězcové literály

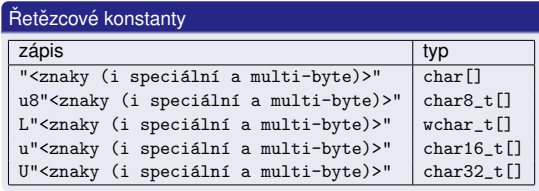

- Překladač doplní na konec řetězce znak <sup>,</sup> \0'
- Překladač překóduje obsah řetězce podle implementací definované lokalizace. Použije funkce mbstowcs, mbrtoc16<br>\* \*, mbrtoc32 \*

### Úvod ISO C **C** libc C99..23 Debug C++ Link Opt ... **Úvod** Ukazatele Operátory Příkazy Moduly Makra

# **signed, unsigned (celoc´ıseln <sup>ˇ</sup> e typy) ´**

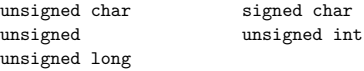

## **const, volatile (***type qualifiers***)**

const T

Uvod

Objekt takto označený nelze modifikovat přiřazením.<br>.

## volatile T

**IJC** - Jazyk C

Tato specifikace zabrání překladači provádět optimalizace při<br>n\*ístrov k skislav Víznamná zdáště nři komunikaci mari přístupu k objektu. Významné zvláště při komunikaci mezi<br>nastalalními nasazev (nanž, adílaná namži) paralelními procesy (např. sdílená paměť).<br>-

**Poznamky: ´** *"const-correctness"*, volatile ̸= atomic

 $C =$ Jazyk C 39/266

# Úvod ISOC libc C99..23 Debug C++ Link Opt ... **Úvod** Ukazatele Operátory Příkazy Moduly Makra Znakové literály

'<znak>' zn<mark>akový literál, je typu</mark> int

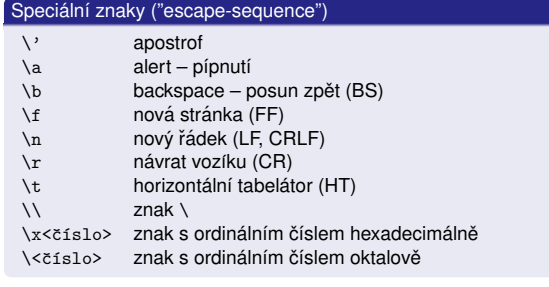

## **Pr´ıklady: <sup>ˇ</sup>**

Uvod

 $\langle n' \rangle$  '\\\' '\n' '\x80' '\0' '\\' **IJC** - Jazyk C  $C =$ Jazyk C 42/266

### Úvod ISO C C libc C99..23 Debug C++ Link Opt ... **Úvod** Ukazatele Operátory Příkazy Moduly Makra

# Řetězcové literály – příklady

"" // prázdný řetězec (char[1])

"text se znakem \" v řetězci"

"text jako v originálním K&R C a  $\setminus$ pokračování textu na následujícím řádku"

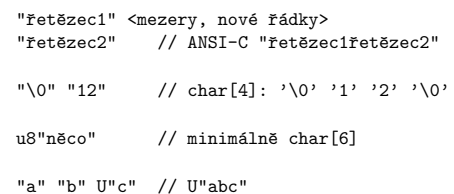

#### UvodÚvod ISO C **C** libc C99..23 Debug C++ Link Opt ... **Uvod** Ukazatele Operátory Příkazy Moduly Makra

### **Deklarace**

datový\_typ deklarátor [=ini\_hodnota], ... ;

### **Pr´ıklady: <sup>ˇ</sup>**

```
char line[100]; /* definice pole 100 znaků */

void f(void); /* deklarace funkce - prototyp */void (*fp)(void); /* ukazatel na funkci */void (*p[9])(void);  /* pole ukazatelů na funkce */
   const char backslash = \sqrt{?}:
   int i;int * const p = k i;
                         /* konstantní ukazatel */
   double eps = 1.0e-5;IJC = Jazyk C
 C = Jazyk C 46/266
```
### UvodÚvod ISO C Livod Ukazatele Operátory Příkazy Moduly Makra Viditelnost identifikátoru

### **Pr´ıklad: <sup>ˇ</sup>**

```
int x = 10:
int main() {double x = 1.1; /* ve funkci platí double x * /printf("%f",x);}void printx(void) { /* zde plati int x */
 print(f("M".x):
}
```
C libc C99..23 Debug C++ Link Opt ... | Úvod Ukazatele Operátory Příkazy Moduly Makra

#### **IJC** - Jazyk C  $C =$ Jazyk C 49/266

UvodÚvod ISO C

# Použití ukazatelů

Předávání parametrů odkazem<br>void f(char \*s. int (\*p) void f(char \*s, int (\*p)[3], void (\*fp)(void));Dynamické přidělování paměti<br>`````` double  $*s = \text{malloc}(100 * \text{sizeof}(\text{double}))$ ; Dynamické datové struktury // Linux lists: struct list\_head queue = LIST\_HEAD\_INIT(queue);// ... struct list\_head \*pos; list\_for\_each(pos, queue) {struct node \*d; d = list\_entry(pos, struct node, head); $d$ ->data = 0; }

#### UvodÚvod ISO C **C** libc C99..23 Debug C++ Link Opt ... **Uvod** Ukazatele Operátory Příkazy Moduly Makra

# Okamžik inicializace

- statické (obvykle globální) proměnné se inicializují při<br>n\*ekledu, bez inicializace mají hodnatu û překladu, bez inicializace mají hodnotu 0
- automatické (lokální) proměnné se inicializují, když tok<br>čísaní danáhna místa daklamace has inicializace mají řízení dosáhne místa deklarace, bez inicializace mají<br>nedefinovanou hodnotu nedefinovanou hodnotu
- dynamické ( $\texttt{malloc}$ ()) nelze přímo inicializovat

### **Pr´ıklad: <sup>ˇ</sup>**

```
int x: // inicializováno při překladu na 0
void f(void) {int i: // i nening 1izovánoint j = 1; // inicializováno při každém volání
```

```
char *p = malloc(10); // p inicializováno, *p ne
 static int c; // c inicializováno na 0 jen 1x
}
```
#### **IJC** $C =$  Jazyk C  $47/266$

# Úvod ISOC libc C99..23 Debug C++ Link Opt ... **Úvod** Ukazatele Operátory Příkazy Moduly Makra

## typedef

Vytváření nových jmen (synonym) datových typů.<br>Najda a urhužení naváho typu. Nejde o vytvoření nového typu.

### **Pr´ıklady: <sup>ˇ</sup>**

typedef int length\_t;length\_t len, maxlen=100;

typedef int (\*ptr2f\_t)(void); /\* ukaz. na funkci \*/ptr2f\_t numcmp, swap;

```
typedef char * string_t;
string_t s, lineptr[10];
```
ie ekvivalentní:

```
char *s, *lineptr[10];
```
**IJC** - Jazyk C  $C =$  Jazyk C 50/266

Uvod

### Úvod ISO C C libc C99..23 Debug C++ Link Opt ... Uvod Ukazatele Operátory Příkazy Moduly Makra Adresový prostor – obrázek

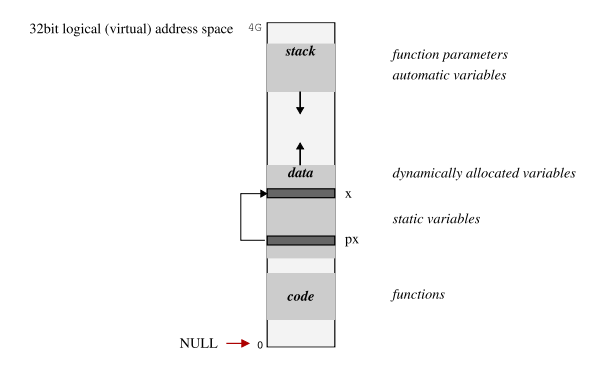

#### UvodÚvod ISO C **C** libc C99..23 Debug C++ Link Opt ... **Uvod** Ukazatele Operátory Příkazy Moduly Makra

## Rozsah deklarace

- identifikátor deklarovaný na globální úrovni má rozsah od<br>místa deklarace do konce zdroiového textu modulu místa deklarace do konce zdrojového textu modulu
- identifikátor uvedený jako formální parametr funkce má<br>rozsah od místa deklarace do konce těla funkce rozsah od místa deklarace do konce těla funkce
- identifikátor deklarovaný uvnitř bloku má rozsah do konce<br>hlatu bloku
- návěští má rozsah funkce, ve které je definováno<br>...
- jméno makra má rozsah od příkazu #define do konce<br>textu modulu nebo do příkazu #undef textu modulu nebo do příkazu #undef

### **IJC** - Jazyk C

 $C =$  Jazyk C  $48/266$ 

## Úvod ISOC libc C99..23 Debug C++ Link Opt ... Uvod Ukazatele Operátory Příkazy Moduly Makra Ukazatel, adresa

```
Deklarace/definice ukazateleint *px = NULL;
```

```
Získání ukazatele na objekt (proměnnou)
```

```
int x, y;
```

```
px = &x; // operátor získání adresy objektu
```

```
Odkaz na objekt (proměnnou)
```

```
y = *px; // operátor zpřístupnění objektu
```

```
px = kx;
```

```
y = *px; // v tomto kontextu ekvivalent y = x
```
Výskyt na levé straně přiřazení (pojem L-hodnota)

```
*px = 0:

*px += 4;
```
(\*px)++;

**IJC** - Jazyk C  $C =$  Jazyk C 51/266

UvodÚvod ISO C

.<br>Jvod Ukazatele Operátory Příkazy Moduly Makr

# Ukazatele jako argumenty funkci

# **Příklad:** Vzájemná záměna hodnot proměnných

```
void swap(int *px, int *py) {register int temp = *px;
  *px = *py;
*py = temp;}Volání: int x,y;

/*...*/
swap(&x,&y);
^^^^^ pozor!
```
# Poznámka: C++ a typ reference

## Ukazatel a pole

UvodÚvod ISO C

> int a[10], \*pa;pa = &a[O]; // ukazatel na první prvek pole  $x = *pa$ ; // je ekvivalentní  $x = a[0]$

**C** libc C99..23 Debug C++ Link Opt ... Uvod Ukazatele Operátory Příkazy Moduly Makra

Ukazuje-li pa na <sup>i</sup>-ty prvek pole, potomUkazuje-li pa na i-tý prvek pole, potom (pa+1) ukazuje na<br>prvek i+1. V našem příkladu \*(pa+1) je stejné jako a[1]<br>Je možné míste, se a skalel a napast, se alimentary Je možné místo pa = &a[0]; napsat pa = a; a potom<br>nlatí: [1] plat´ı: a[i] == \*(pa+i)

# Obecně pro jazyk C vždy platí:

 $a[i] == * (a+i)$ 

## **Poznamky: ´**

```
Není možné zapsat a++
```

```
Meze polí se nekontrolují
```

```
IJC — Jazyk C
C = Jazyk C 55/266
```

```
Úvod ISOC libc C99..23 Debug C++ Link Opt ... Uvod Ukazatele Operátory Příkazy Moduly Makra
Příklad: délka řetězce
```

```
size_t strlen(const char *s) {size t n;

for(n=0; *s!='\0'; s++) n++;return n;
```

```
}
```
## Efektivnější varianta:

```
size t strlen(const char *s) {
  const char *D = s;
  while(*p) p++;return p-s; // rozdíl ukazatelů
}
```
## **Poznamky: ´**

```
Je moznˇ e i vol ´ an´ ´ı f(&a[2]) resp. f(a+2)
```

```
Nejefektivnější je obvykle str1en z knihovny.
```
**IJC** - Jazyk C  $C =$  Jazyk C 58/266

Uvod

### Úvod ISO C C libc C99..23 Debug C++ Link Opt ... | Úvod Ukazatele Operátory Příkazy Moduly Makra

- Řetězce pokračování
	- kopie řetězců s omezením délky:

char \*strncpy(char \*s1, const char\*s2, size\_t n);

- spojování řetězců:<br>`
- char \*strcat(char \*s1, const char\*s2);char \*strncat(char \*s1, const char\*s2, size\_t n);
- lexikální porovnání řetězců:<br>`

int strcmp(const char\*s1, const char \*s2); int strncmp(const char\*s1, const char \*s2, size\_t n);int strcoll(const char \*s1, const char \*s2);

mnoho dalších funkcí (memcpy, strchr, strstr, strlen, C11: strcpy\_s, strnlen\_s, strcat\_s, ...)viz std. rozhraní <string.h>

#### UvodÚvod ISO C **C** libc C99..23 Debug C++ Link Opt ... | Úvod Ukazatele Operátory Příkazy Moduly Makra

# Adresová aritmetika

# S ukazateli lze provádět aditivní operace.<br>...

- Jednotkou výpočtu je velikost cílového objektu.<br>.
- Operace mají smysl jen v rámci jednoho pole.
- · Například:
	- posun ukazatele o 1 prvek: <sup>p</sup>++ (vpˇred), p-- (vzad)
	- posun ukazatele o N prvku:˚ <sup>p</sup>+=5 (vpˇred o 5 prvku)˚
	- rozdíl ukazatelů: p $2$  p1 (počet prvků mezi ukazateli)

## **Příklad:** Posun ukazatele na další prvek pole

### int \*ip = pole;

ip++; // posun adresy o sizeof(int) bajtů

C libc C99..23 Debug C++ Link Opt ... | Úvod Ukazatele Operátory Příkazy Moduly Makra

 posunposun

rozdíl

indexování

přiřazení

zpřístupnění cíle

```
IJC - Jazyk C
C — Jazyk C 56/266
```
UvodÚvod ISO C

Uvod

**IJC** - Jazyk C

 $C =$  Jazyk C 57/266

## Úvod **ISO C** C libc C99..23 Debug C++ Link Opt ... | Úvod Ukazatele Operátory Příkazy Moduly Makra Řetězce Řetězec je pole znaků, lze jej tedy "přiřadit"ukazateli: char  $*$ message =  $" "$ ;  $\frac{1}{2}$  inicializace message = "Now is the time."; // nejde o kopii!**Operace s ret <sup>ˇ</sup> ezci: <sup>ˇ</sup>** Kopie znakových řetězců:<br>` char \*strcpy(char \*s1, const char \*s2) {char  $*s = s1$ :  $while(*s++ = *s2++ )$ ; return s1;

obrácené pořadí parametrů: strcpy(kam,odkud)<br>pokontroluje volikest řetězeů (možná buffer overf nekontroluje velikost řetězců (možné buffer overflow)<br>skauání podstinavána nas pěskróvnitál az 14.200 chování nedefinováno pro překrývající se s1 a s2

 $C =$ Jazyk C 60/266

a nelze je většinou kontrolovat překladačem!<br>-

Pozor — typická chyba

Přehled povolených operací:

ptr+int, <sup>p</sup>tr+=int, <sup>p</sup>tr++

ptr-int, <sup>p</sup>tr-=int, <sup>p</sup>tr--

ptr1 - ptr2

 $ptr1 =ptr2$ 

**Upozornen´ı: <sup>ˇ</sup>**

ptr[i]

\*ptr

char \*s; // Neinicializováno nebo implicitní NULL \*s = 'A'; // Zápis znaku na chybné místo v paměti

Operace s neinicializovaným ukazatelem jsou nebezpečné<br>s nelze is uštějnou kontrolovat pěskladažemk

2 rozdíl

#### **IJC** - Jazyk C  $C =$  Jazyk C 59/266

Uvod

### Úvod ISO C C libc C99..23 Debug C++ Link Opt ... Uvod Ukazatele Operátory Příkazy Moduly Makra Vícerozměrná pole

prvkem pole může být opět pole (do libovolné úrovně)

static int day tab[2][13] = { { 0,31,28,31,30,31,30,31,31,30,31,30,31 }, { 0,31,29,31,30,31,30,31,31,30,31,30,31 },};

- prvky jsou uloženy po řádcích
- nelze zkracovat a [x] [y] jako a [x,y] (není hlášena chyba!)
- parametry typu pole se předávají vždy odkazem<br>v narametrosh naní nutné udávat rozměr najloví
- v parametrech není nutné udávat rozměr nejlevějšího<br>indexu (počet řádků) Pro mapovací funkci to není indexu (počet řádků). Pro mapovací funkci to není podstatné. (Příklad: int f(int day\_tab[][13]); )
- $\bullet$  parametr typu pole (T[]) je ekvivalentní parametru typu ukazatel (T\*)

#### UvodÚvod ISO C C libc C99..23 Debug C++ Link Opt ... | Úvod Ukazatele Operátory Příkazy Moduly Makra

}Upozornění:

**IJC** - Jazyk C

# Inicializace pole ukazatelů

```
const char *month_name(int n){ // pole ukazatelů na řetězce

static const char *name[] = {"illegal month",
"January", "February", "March","April", "May", "June","September"
    "July", "August",
    "October", "November", "December"};
return (n<1 || n>12)? name[0] : name[n];}
```
### **Poznamka: ´**

**IJC**

char a $[10]$  $[20]$ ; // pole znakových polí char \*b[10]; // pole ukazatelů na řetězce

Dva ukazatele nelze sčítat, násobit, dělit, posouvat ani<br>Irenkinavat a flast a davidla – něskladaš kv. mši blásit kombinovat s float a double — překladač by měl hlásit chybu.<br>``

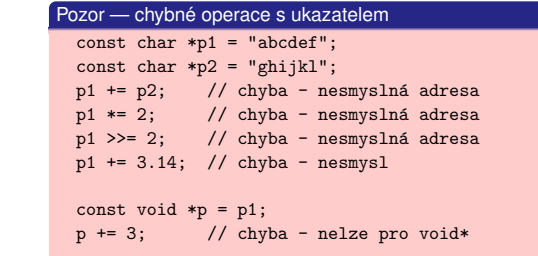

# Argumenty příkazového řádku (command line)

## Programu TEST lze zadat argumenty při spuštění:

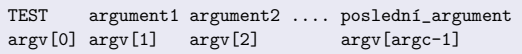

**C** libc C99..23 Debug C++ Link Opt ... Uvod Ukazatele Operátory Příkazy Moduly Makra

- argv[0] je jméno programu (nebo ""),<br>.
- argv [argc] <mark>má hodnotu</mark> NULL

# **Příklad:** Výpis argumentů – program echo

```
int main(int argc, char *argv[]) {for(int i=1; i<argc; i++)

printf("%s ", argv[i]);printf("\n");}
```

```
IJC - Jazyk C
C = Jazyk C 64/266
```
UvodÚvod ISO C

### UvodÚvod ISO C C libc C99..23 Debug C++ Link Opt ... | Úvod Ukazatele Operátory Příkazy Moduly Makra Struktury — omezení

- Povolené operace jsou pouze:
- .zpřístupnění položky
- ->zpřístupnění položky přes ukazatel<br>v říšensní (naho inizializese) struktu
- =přiřazení (nebo inicializace) struktury
- &k získání ukazatele na proměnnou
- Ostatn´ı operace jsou zakazan ´ e (struktury nelze s ´ cˇ´ıtat atd.). Poznámka: v C++ lze definovat potřebné operátory

C libc C99..23 Debug C++ Link Opt ... | Úvod Ukazatele Operátory Příkazy Moduly Makra

**IJC** - Jazyk C  $C =$ Jazyk C 67/266

UvodÚvod ISO C

# Použití ukazatele na strukturu

struct Date \*ptr = &d;

x = ptr->year; j<mark>e ekvivalentní příkazu</mark> x = (\*ptr).year;

Operátory . a -> mají vysokou prioritu (viz tabulka operátorů) ++ptr->day je proto ekvivalentní ++(ptr->day)

### **Poznamky: ´**

Dávejte přednost čitelnější formě: µtr->member<br>Narožek (\* <sup>x</sup>t Nepřehánět: ptr->next->next->next->prev

### Úvod **ISO C** C libc C99..23 Debug C++ Link Opt ... Uvod Ukazatele Operátory Příkazy Moduly Makra

## Druhá (horší) varianta výpisu argumentů

int main(int argc, char \*argv[]) {while(--argc>0)printf("%s ", \*++argv); // špatně čitelné  $print(f("\n')$ :  $\mathbf{r}$ 

# **Poznámka:** getopt a různé formáty argumentů

program -i program -i hodnota program -i=hodnota program --include hodnotaprogram --include[=hodnota]

```
IJC - Jazyk C
\textsf{c} — Jazyk C 65/266
```
Uvod

## Úvod ISOC libc C99..23 Debug C++ Link Opt ... | Úvod Ukazatele Operátory Příkazy Moduly Makra Anonymní struktury a unie (C11)

struct X {int x; union /\* no tag \*/ {int i; float f; struct /\* no tag \*/ {int y; int z;};};} s; $s.v = 1$ ; s.f = 3.14159F;

jednodušší a čitelnější zápis<br>azykc **IJC** $C = \text{Jazyk } C$  68/266

#### UvodÚvod ISO C C libc C99..23 Debug C++ Link Opt ... Uvod Ukazatele Operátory Příkazy Moduly Makra Velikost struktury v bajtech

## <mark>operátor</mark> sizeof

 sizeof(struct XYZ)sizeof(dat1) sizeof expr // bez závorek jen pro výrazy

- Velikost struktury nemusí být součtem velikostí jednotlivých<br>skládateľ půsou nemecký (alimentosti) skládateli veliková složek. Důvodem je zarovnání (*alignment*) složek i celkové<br>velikosti struktury velikosti struktury.
- Pozor na vložené místo (*padding*) při kopírování celých<br>Christopád struktur (memcpy, fwrite, ...) je možný únik informací.

## **Poznamky: ´** *Little endian / big endian*,

\_Alignof(typ)

 $_$ Alignas $(typ)$ Alignas(const-expr)

# struct Date { // tagunsigned char day; unsigned char month;int year; $\lambda$ ; struct Date  $d = \{21, 10, 1993\}$ : struct Date dat;Odkaz na člen struktury:<br>`  $x = d.year$ ; // jméno\_proměnné . jméno\_členu

**C** libc C99..23 Debug C++ Link Opt ... Uvod Ukazatele Operátory Příkazy Moduly Makra

Je možné vnořování struktur

UvodÚvod ISO C

**Struktury** 

Struktury lze předávat jako parametry funkcím a vracet jako funkční hodnotu **IJC** - Jazyk C  $C =$ Jazyk C 66/266

## Úvod **ISO C** wid **Likazatele** Operátory Příkazy Moduly Makr Neúplná deklarace struktury

struct ABC;

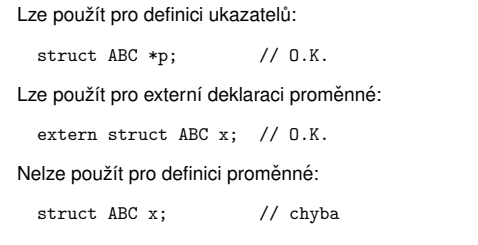

**IJC** - Jazyk C

Uvod $ISO C$ 

 $\lambda$ ;

}**IJC**

 $C =$ Jazyk C 69/266

# Příklad — počítání slov v textu <mark>.</mark>..

Struktura může obsahovat ukazatel na sebe: struct treenode {char \*word; // řetězec int count;

C99..23 Debug C++ Link Opt ... Uvod Ukazatele Operátory

struct treenode \*left; // levý následník

- // pravý následník  $struct$  treenode \*right;
	- // neúplná implementace
- $int \text{main}()$  { struct treenode \*root = NULL;
- char word[MAXWORD];

int len;

 while( (len=getword(word, MAXWORD)) != EOF)if(len>0)

root = tree\_insert(root,word);

tree\_print(root);

 $C -$ Jazyk C  $71/266$ 

# Příklad — ... vložení do stromu

UvodÚvod ISO C

```
struct treenode *
tree_insert(struct treenode *p, const char *w) {int cond;
if( p == NULL ) { // nov´e slovo
p = tree_alloc(); // malloc s kontrolou NULLp\rightarrowword = strdup(w):
      p = 2count = 1;

p->left = p->right = NULL;
} else if( (cond=strcmp(w,p->word)) == 0 )
p->count++; // == slovo se opakuje
else if( cond<0 ) // < do lev´eho podstromup-\text{left} = \text{tree\_insert}(p-\text{left}, w);
else // > do prav´eho podstromup\rightarrowright = tree_insert(p->right,w);
    return p;}
IJCC = Jazyk C 73/266
```
**C** libc C99..23 Debug C++ Link Opt ... Uvod Ukazatele Operátory Příkazy Moduly Makra

## Unie (1.p union)

Všechny položky začínají na stejné adrese (začátek unie)<br>s nězkrální se. Platná (aktivní) je všek izmiestne nalažka a překrývají se. Platná (aktivní) je vždy jen jedna položka.<br>Použití slažak je ateiná jeka v struktur

Úvod ISOC libc C99..23 Debug C++ Link Opt ... Uvod Ukazatele Operátory Příkazy Moduly Makra

- Použití složek je stejné jako u struktur<br>Inizializavat lza navna navní alažlu: ´O
- Inicializovat lze pouze první složku (C90),
- podle C99+ jakoukoli slozku <sup>ˇ</sup> { .name = value }

## **Pr´ıklad: <sup>ˇ</sup>**

UvodÚvod ISO C

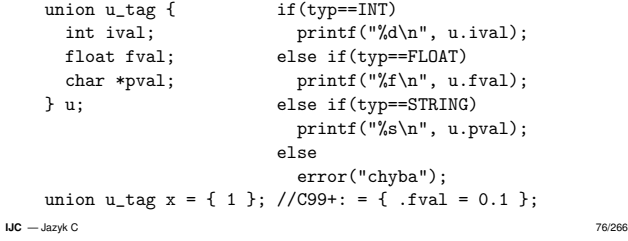

C libc C99..23 Debug C++ Link Opt ... | Úvod Ukazatele Operátory Příkazy Moduly Makra

# Příklad — dokončení

# **Příklad:** Řazení pole ukazatelů — použití:

char \*lineptr[100]; // pole řetězců int nlines;....

 sort(lineptr,nlines,&strcmp);^^^^^^^ Probl´em: konverze

kde int strcmp(const char \*s1, const char \*s2); je standardn´ı funkce z knihovny (viz <string.h>).

### **Poznamka: ´**

 $\operatorname{\mathsf{Standard}}$ ní knihovna obsahuje  $\operatorname{\mathsf{qsort}}(\lambda)$ 

#### UvodÚvod ISO C C libc C99..23 Debug C++ Link Opt ... | Úvod Ukazatele Operátory Příkazy Moduly Makra

# Bitová pole (*bitfields*)

- Vhodné pro úsporné uložení dat na několika bitech<br>.
- Lze použít pouze uvnitř struktur (a unií)

### **Pr´ıklad: <sup>ˇ</sup>**

```
struct flags {unsigned is_kw   : 1;  // uloženo v jednom bitu
  unsigned is ext : 1;
  unsigned : 2; // výplň 2 bity
  unsigned is stat : 1;
  unsigned : 0; // zarovnání na unsigned
  unsigned num_bit : 12; // uloženo ve 12 bitech
} flags; // velikost 2*unsigned
```

```
IJC - Jazyk C
```
 $C$  — Jazyk C  $74/266$ 

### Úvod ISOC libc C99..23 Debug C++ Link Opt ... | Úvod Ukazatele Operátory Příkazy Moduly Makra Ukazatel na funkci

obsahuje adresu kódu funkce, může být použit pouze k volání<br>funkce (ukazatelová aritmetika není použitelná). Ukazatel: funkce (ukazatelová aritmetika není použitelná). Ukazatel:<br>

 $T$   $(*fn)(void)$ :

reprezentuje *ukazatel na funkci bez parametru vracej ˚ ´ıc´ı typ T*. Máme-li funkci:

T funkce(void) {  $/*$  kód funkce  $*/$  }

potom přiřazení do ukazatele má v ISO C tvar:

fp =  $k$ funkce; //  $k$  lze vynechat

## Použití ukazatele k volání funkce:

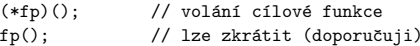

**IJC** - Jazyk C  $C -$ Jazyk C  $77/266$ 

Uvod

### Úvod ISO C C libc C99..23 Debug C++ Link Opt ... Uvod Ukazatele Operátory Příkazy Moduly Makra Výčtový typ

- Konstanty ve výčtu jsou typu int a mají hodnoty rostoucí postupně od nuly
- Lze explicitně specifikovat hodnoty položek (konstant)
- Proměnné výčtového typu jsou kompatibilní s typem int<br>Označení (tas) výštu nesmí kelidevat:
- Označení (*tag*) výčtu nesmí kolidovat:<br>struct. A {}: enum. A {}: union. A struct A {}; enum A {}; union A {}; je chyba!

### Příklady

 enum dny { PO, UT, ST, CT, PA, SO, NE }; typedef enum Boolean { FALSE, TRUE } Boolean;enum bitmask { bit0=1, LSB=bit0, bit1, bit2=1<<2, bit3=1<<3, bit4=1<<4 };enum { RAZ, DVA, TRI } e; // proměnná, "no tag'

### Úvod ISO C **C** libc C99..23 Debug C++ Link Opt ... Uvod Ukazatele Operátory Příkazy Moduly Makra Bitová pole — pokračování

### Nevýhody:

Uvod

- Pomalejší přístup k položkám
- Nelze použít operátory & (získání adresy), sizeof<br>sai malus = ^^ ani makro offsetof.
- Některé detaily jsou definovány implementací:<br>compozitive international international
	- Pořadí obsazování bitů (od LSB nebo od MSB)
	- Položka přesahující konec alokační jednotky je nebo není<br>zarovného zarovnána<br>´~\* `
	- int b:3; může mít hodnoty 0..7 nebo −4..3<br>Používeite např. unsigned int b:3: Používejte např. unsigned int b:3;

## **Poznámka:** Lze nahradit explicitní prací s bitovými operacemi

```
IJC - Jazyk C
```
Uvod $\overline{S}$ 

 $C =$  Jazyk C  $75/266$ 

# C libc C99..23 Debug C++ Link Opt ... | Úvod Ukazatele Operátory Příkazy Moduly Makra Příklad — řazení pole ukazatelů na objekty ...<br>Úden v roce 1

```
//*** řadicí algoritmus - netestováno, doladit!
   void sort( void *v[], unsigned n,
int (*cmp)(const void *p1, const void *p2)){int gap, i, j;
for( gap=n/2; gap>0; gap/=2 )for(i=gap; i\leq n; i++)

for( j=i-gap; j>=0; j-=gap ) {void *tmp;if(\text{cmp}(v[j],v[j+gap]) \le 0) // porovnání
            break;\text{tmp} = \text{v[j]}; // swap
          v[i] = v[i+gap];
           v[i+gap] = tmp;\overline{ }}
IJCC =Jazyk C 78/266
```
# Použití výčtu

UvodÚvod ISO C

### **Pr´ıklad: <sup>ˇ</sup>**

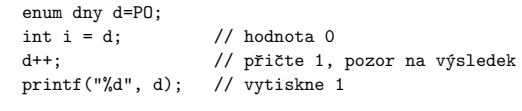

C libc C99..23 Debug C++ Link Opt ... | Úvod Ukazatele Operátory Příkazy Moduly Makra

 $d = 2$ ;  $// v C prípustné, ale NEPOUŽÍVAT!$ 

**Poznámka:** V C++ jsou i lepší výčtové typy (enum class)

# Úvod ISO C Operátory

Uvod

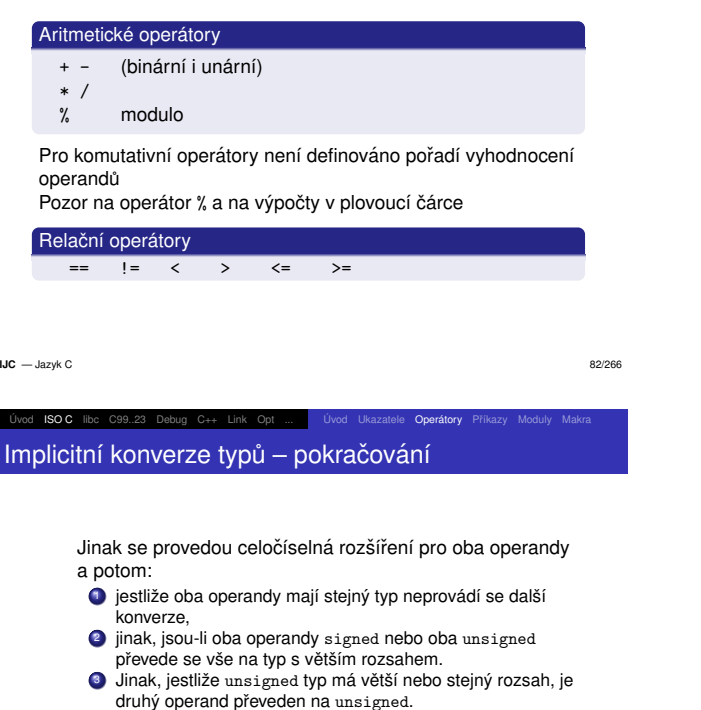

C libc C99..23 Debug C++ Link Opt ... | Úvod Ukazatele Operátory Příkazy Moduly Makra

- druhý operand převeden na unsigned.<br>4 Jinak, jestliže signed operand muže reprezentovat všechny<br>5 Jinak, jestliže signed operand muže reprezentativní sec hodnoty unsigned operandu, je druhý operand převeden na<br>císmed signed.
- 5 Jinak jsou oba převedeny na odpovídající unsigned typ.

Ukazatele **Operátory** Příkazy Moduly

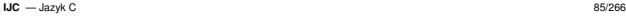

Uvod

# ISO C libc C99..23 Debug C++ Link Operátory – pokračování

# Operátory ++ a --

```
++ increment (zvýšení o 1)
--- decrement (snížení o 1)
++i před použitím hodnoty prefixový zápis
i++ po použití hodnoty               postfixový zápis
```
## **Pr´ıklad: <sup>ˇ</sup>**

int x, n=5; $x = n++;$  /\*  $x = 5, n = 6*/$  $x = ++n$ ; /\*  $x = 7$ ,  $n = 7$  \*/

**Poznámka:** Tyto unární operátory lze použít pouze pro proměnné! (přesněji: L-hodnoty).<br>Nahrane \*´klaskeresett (EELE) Nelze například napsat (55+5)++ **IJC** — Jazyk C  $C =$ Jazyk C 88/266

#### UvodÚvod ISO C C libc C99..23 Debug C++ Link Opt ... | Úvod Ukazatele Operátory Příkazy Moduly Makra

# Operátory – pokračování

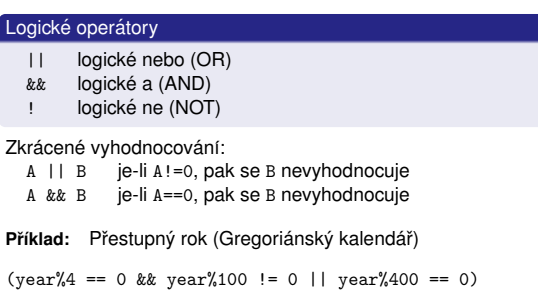

**IJC** - Jazyk C

Úvod **ISO C** 

P<mark>roblé</mark>m signed/unsigned char

signed char  $\rightarrow$ 

int getchar(void);

**Pr´ıklad: <sup>ˇ</sup>**

 $\mathsf{C}$  — Jazyk C 83/266

### Uvod $IBO C$ C libc C99..23 Debug C++ Link Opt ... | Úvod Ukazatele Operátory Příkazy Moduly Makra

# – vznika p ´ ˇri pˇrevodu znaku na int: ˚ signed char → int rozsah −128 .. 127<br>unsigned char → int rozsah 0 .. 255 /\* vrací EOF (tj. -1) nebo znak 0 .. 255 \*/ int c;  $/*$  musí být typu int !!!  $*/$

vod Ukazatele Operátory Příkazy Moduly Ma

 $c = getchar()$ : if(c==EOF) .... /\* pro char c; bude chybn´e \*/

#### **IJC** - Jazyk C  $C =$  Jazyk C 86/266

Úvod **ISO C** C libc C99..23 Debug C++ Link Opt ... Uvod Ukazatele Operátory Příkazy Moduly Makra Příklad

# **Příklad:** odstranění zadaného znaku z řetězce

```
void squeeze( char s[], char c ) {int i,j;
for( i=j=0; s[i] != '\0'; i++ )if(s[i] != c)

s[j++] = s[i];s[i] = '0';
}
```
**IJC** — Jazyk C 87/266 Uvod ´ ISO Clibc C99..23 Debug C++ Link Opt ... Uvod ´ Ukazatele Operatory ´ Pˇr´ıkazy Moduly Makra

# Operátory – pokračování

# Logické operátory po bitech

- && bitové AND (*bitwise and*)<br>
| bitové OR
- |∣ bitové OR<br>^ obitové XO
- $\hat{\phantom{a}}$ ^ bitové XOR<br>″ bitová nega
- bitová negace (NOT)

### Posuny bitů

- << posun vlevo
- >> posun vpravo

**Poznamka: ´** unsigned operand: logicky posun, ´ signed <mark>operand: nedefinováno/aritmetický posu</mark>n

*Celocˇ´ıselna roz ´ sˇ´ıren <sup>ˇ</sup> ´ı* (*integral promotions*): zachovávají hodnotu včetně znam zachovávají hodnotu včetně znaménka<br>char, short int, bitová pole → int nebo unsigned<br>Poznámka: → argumenty funkcí (→ ) K&P flest → d

# **Poznámka: argumenty funkcí (...), K&R float → double<br><b>`**

C libc C99..23 Debug C++ Link Opt ... | Úvod Ukazatele Operátory Příkazy Moduly Makra

- *Obvyklé aritmetické konverze* u binárních aritmetických<br>^^^^^^^^ operac´ı:
- 1 Je-li jeden operand typu long double, je druhý převeden na long double a výsledek je také<br>Janne davkka long double
- 2 jinak, je-li double

Implicitní konverze typů

g. jinak, je ili float ...

 $C =$  Jazyk C 84/266

# Explicitní konverze

**IJC** - Jazyk C

UvodÚvod ISO C

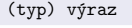

# **Příklad:** problém kontextové operace dělení

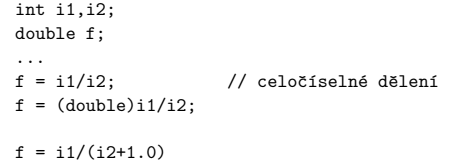

Uvod

## **Příklad:** čtení bitového pole z proměnné<br>` int getbits(unsigned x, unsigned p, unsigned n) {return  $(x)>(p+1-n))$  &  $(0 \le n)$ ; } | | | | \----------/ \---------/posun na pravý maska 000000111111 n jedniček okraj slova Jak se vyhnout zavislosti na po ´ ctu bit <sup>ˇ</sup> u slova: ˚ ~0 = samé jedničky ve slově libovolné délky (nezávislé)<br> $\frac{1}{2}$

od Ukazatele Operátory Příkazy Modul

x & ~077 nezavisl ´ e na d ´ elce slova ´  $\boldsymbol{\mathsf{x}}$  & 0177700  $\boldsymbol{\mathsf{z}}$ ávislé – uvažuje 16 bitů

**IJC** - Jazyk C

Úvod **ISO C** Úvod Ukazatele Operátory Příkazy Moduly Makra

 $C =$  Jazyk C 91/266

# Operátory – pokračování

# Podmíněný výraz

### e1 ? e2 : e3

Je-li e1!=0, pak výraz m Je-li e1!=0, pak výraz má hodnotu e2, jinak e3<br>Vyhodnocuje se pouze jeden z výrazů e2, e3

# **Příklad:** formátování tisku

for(int i=0;  $i \lt N$ ; i++) printf("%6d%c", a[i], (i%10==9||i==N-1)?'\n':' ');

# **Příklad:** výběr maxima

```
int max(int a, int b) {
return (a>b) ? a : b;\overline{1}
```
 **IJC** $C =$ Jazyk C 94/266

Uvod

### Úvod ISO C Příkazy Moduly Makra

# Příkazy – pokračování

# **Podm´ınen´y p <sup>ˇ</sup> <sup>r</sup>´ıkaz <sup>ˇ</sup>**

if( výraz ) příkaz1 [ else příkaz2 ]

**Poznámka:** nejednoznačnost se řeší jako v Pascalu a jiných jazycích: else <mark>patří k poslednímu volnému</mark> if

### UvodÚvod ISO C **Operátory** Příkazy Moduly Operátory – pokračování

# **Priˇ razovac´ı oper <sup>ˇ</sup> atory a v´yrazy ´**

```
+= -= *= /= \frac{9}{6} <<= >>= \frac{9}{6} = \frac{9}{2} = \frac{1}{2}
```
Přiřazení má hodnotu a typ levé strany.<br>Účasné strane podstal zásledné strane. c1 op= c2 je prakticky ekvivalent c1 = c1 op (c2) ale podvýraz c1 vyhodnotí jen jednou.<br>.

## **Příklad:** (pozor na závorky)

```
x * = y + 1 x = x * (y + 1)
```
Není nutné optimalizovat společné podvýrazy.<br>Česta je žitelažižíc Často je čitelnější: yyval [yypv[p3+p4]+yypv[p1+p2]] += 2;

```
IJC - Jazyk C
 \mathsf{C} \longrightarrow Jazyk C 92/266
```
UvodÚvod ISO C Likazatele Operátory Příkazy Moduly Makra

# Priorita a asociativita operátorů

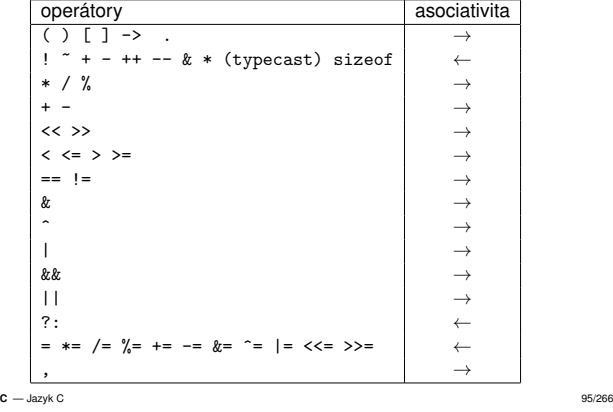

## **IJC**

#### UvodÚvod ISO C .<br>Jvod Ukazatele Operátory Příkazy Moduly Ma

# **Příklad:** binární vyhledávání

```
/* hledáme x v poli v[] o rozměru n */
int binary( int x, int v[], int n) {int low = 0:
 int mid;int high = n - 1;

while( low<=high ) {
mid = (low + high) / 2;if( x<v[mid] )
high = mid - 1;
else if ( x>v[mid] )low = mid + 1;elsereturn mid:
                     /* nalezeno mid */
 }return -1;/* nenalezeno */}
```
# **Příklad:** součet jednotkových bitů

```
int bitcount(unsigned n) {int b;
for( b=0; n != 0; n >>= 1 )if(n & 1) // hodnota nejnižšího bitu
        b++:

return b;}
```
### **Poznámka:** Pozor na vedlejší efekty

```
i = i++; // nedefinováno!
pole[j] = pole[k]++; // nedefinováno pro j==k

*ptr1 = (*ptr2)++; // nedefinov´ano pro ptr1==ptr2
```
C libc C99..23 Debug C++ Link Opt ... Uvod Ukazatele Operátory Příkazy Moduly Makra

```
IJC - Jazyk C
```
UvodÚvod ISO C

 $C =$ Jazyk C 93/266

## Úvod ISOC libc C99..23 Debug C++ Link Opt ... Lúvod Ukazatele Operátory Pří**kazy** Moduly Makra Příkazy

# **V´yraz-pr´ıkaz <sup>ˇ</sup>**

Výraz se stane příkazem, zapíšeme-li za něj středník.<br>Uzdosta televého výrazy se zapadká Hodnota takového výrazu se zanedbá.<br>`

## **Pr´ıklad: <sup>ˇ</sup>**

 $x = 0$ : i++;

printf("xxx");

# **Sloˇzen´y pr´ıkaz – blok <sup>ˇ</sup>**

{ deklarace příkaz1 příkaz2 .... příkazN }

## **Poznamky: ´**

Uvod

Za } není středník! (pozor na makra)<br>COO: deklemece naměžených makeru C99: deklarace proměnných mohou být mezi příkazy<br>…… **IJC** - Jazyk C  $C =$ Jazyk C 96/266

Úvod Ukazatele Operátory Příkazy Moduly

# Příkazy – pokračování

ISO C libc C99..23 Debug C++ Link Opt

# **Příkaz** switch

```
switch( výraz ) {
  case konstantní_výraz : příkaz1
  ....[ default : příkazNPLUS1; ]
}
```
### **Poznámka:** Pozor: funguje jinak než v Pascalu!

```
Úvod ISO C
      C libc C99..23 Debug C++ Link Opt ... Uvod Ukazatele Operátory Příkazy Moduly Makra
Příklad: počítání číslic, prázdných znaků a ostatních
   int main() {
int c, i, nwhite=0, nother=0, ndigit[10] = { 0, };while((c=getchar()) != EOF)
       switch(c) {

case '0': case '1': case '2': case '3': case '4':
case '5': case '6': case '7': case '8': case '9':ndigit[c-'0']++;
break; /* nepokraˇcovat */case '': case '\n': case '\t':
                  nwhite++;break; /* ukončí switch */
         default : nother++;break; /* i zde je dobré */
       } /* switch i while */printf("digits = ");

for(i=0; i<10; i++)
printf(" %d ", ndigit[i]);
printf("\n ws=%d, other=%d\n", nwhite, nother);}
IJCC = Jazyk C 100/266
```
# Úvod ISOC libc C99..23 Debug C++ Link Opt ... Lúvod Ukazatele Operátory Pří**kazy** Moduly Makra Operátor čárka

Postupné vyhodnocení výrazů, použití výsledku posledního.

## **Pr´ıklady: <sup>ˇ</sup>**

Uvod

```
void reverse(char s\lceil \cdot \rceil) { // obrácení řetězce
 int i, j;
for( i=0, j=strlen(s)-1; i<j; ++i, --j) {int c = s[i];
    s[i] = s[i];s[j] = c;}}
```

```
assert( ("Index x mimo meze", x>=0 && x<MAX) );
```
## **Poznamka: ´**

Čárky oddělující argumenty funkcí nejsou operátory!<br>. **IJC** - Jazyk C  $C =$ Jazyk C 103/266

# <mark>Příkaz</mark> continue

# Přeskočí zbytek těla cyklu a pokračuje podmínkou cyklu<br>`

Úvod ISO C libc C99..23 Debug C++ Link Opt ... Uvod Ukazatele Operátory Příkazy Moduly Makra

```
for( i=0; i<N; i++ ) {if(a[i] < 0)
   continue;
.... /* pouze pro >= 0 */}
```
**Poznámka:** Eliminace zanoření těla cyklu

### UvodÚvod ISO C **C** libc C99..23 Debug C++ Link Opt ... | Úvod Ukazatele Operátory Příkazy Moduly Makra Příkazy – pokračování

# Cyklus while

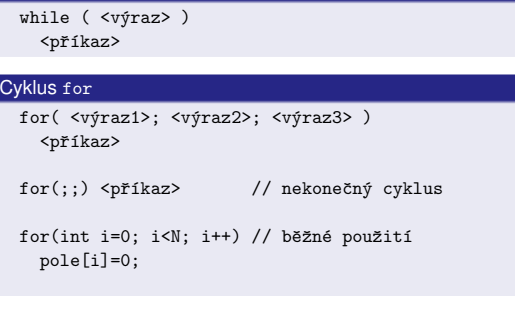

```
IJC - Jazyk C
C = Jazyk C 101/266
```
Úvod ISOC libc C99..23 Debug C++ Link Opt ... Vvod Ukazatele Operátory Příkazy Moduly Makra Příkazy – pokračování

### Cyklus do-whiledopříkaz while( výraz ); // cyklí dokud podmínka platí

**Poznamky: ´** Provede se alespoň jednou. Podle statistik cca 5% cyklů.

# **Příklad:** konverze čísla na znaky v opačném pořadí

libc C99..23 Debug C++ Link Opt ... Uvod Ukazatele Operátory Příkazy

do { s[i++] = n % 10 + '0'; $}$ while(  $(n/=10) > 0$  );

**IJC** - Jazyk C  $C =$  Jazyk C 104/266

 $\mathbf{r}$ 

Uvod

# Úvod ISO C Příkaz goto <mark>a návěšt</mark>í

# Použitelné pouze v rámci jedné funkce

```
void f(void) {// ....goto identifikátor;
 // ....
// ....identifikátor : příkaz;
 // ....
```
**Poznamky: ´** Používat opatrně, minimalizovat použití.<br>Nikologíská katelická koncepcícká zšíl Nikdy neskákat do strukturovaných příkazů!

### Úvod ISO C **C** libc C99..23 Debug C++ Link Opt ... Uvod Ukazatele Operátory Pří**kazy** Moduly Makra Příkazy – pokračování

# **Příklad:** Algoritmus řazení (shell-sort)

```
// funkce řadí pole v<sup>[]</sup> o rozměru n vzestupně
```

```
void shell(int v[], int n) {
for(int gap=n/2; gap>0; gap/=2)for(int i=gap; i \leq n; i++)
for(int j=i-gap; j>=0 && v[j]>v[j+gap]; j-=gap) {int temp = v[j];

v[j] = v[j+gap];v[j+gap] = temp;}
```
**IJC** - Jazyk C

Úvod **ISO C** 

}

UvodÚvod ISO C

}

Uvod

 $C =$  Jazyk C 102/266

# Úvod Ukazatele Operátory Příkazy Moduly Makra

# Příkaz break

Ukončuje nejblíže nadřazený příkaz switch, while, for, nebo<br>` do-while

## **Příklad:** vynechání koncových mezer a tabulátorů

```
int main() {int n;
char line[MAXLINE];
while( (n=getline(line,MAXLINE)) > 0 ) {while(--n >= 0)

if( !isspace(line[n]) )break;line[n+1] = ' \0;

printf("%s\n", line);}IJC - Jazyk C
```
 $C =$ Jazyk C 105/266

Úvod Ukazatele Operátory Příkazy Moduly Makr

# Příklad – praktické použití skoku

```
int f(void) {// ....
if (chyba)
goto error_exit;for (...)
        for (....) { // 2. úroveñ
           // .... výpočet
           if (chyba)
goto error_exit;}
return kladny_vysledek;error_exit:// .... ošetření chyby
    return -1;}
```
**ILIC** — Jazyk C

## Úvod ISO C Funkce

Uvod

typ jméno ( deklarace parametrů ) {deklarace lokálních proměnných příkazy // C99: i deklarace }

Funkce může vracet struktury, unie ale *ne pole* 

# **Příkaz** return

return; // jen pro funkce typu void f()return e; // e = výraz kompatibilní s typem fce

**C** libc C99..23 Debug C++ Link Opt ... Uvod Ukazatele Operátory Pří**kazy** Moduly Makra

## **Poznamky: ´**

C99: inline funkce, C11: \_Noreturn

**IJC** - Jazyk C  $C =$  Jazyk C 109/266

### UvodÚvod ISO C lkazatele Operátory Příkazy Moduly Makr Argumenty funkcí – pokračování

# **Funkce s promenn´ym po <sup>ˇ</sup> ctem argument ˚u <sup>ˇ</sup>**

typ f(typ1 parametr1, ... ); // variadic function

- Musí být alespoň jeden pevný parametr
- Funkce musí mít informace o skutečném počtu argumentů<br>\* ijezyntásí při zavolán<mark>í</mark>
- va\_list, va\_start(), va\_arg(), va\_end()

# **Příklad:** Standardní funkce s proměnným počtem argumentů

C libc C99..23 Debug C++ Link Opt ... Uvod Ukazatele Operátory Příkazy Moduly Makra

int printf(const char \*fmt, ... );int sprintf(char \*s, const char \*fmt, ... );

```
IJC - Jazyk C
C =Jazyk C 112/266
```
UvodÚvod ISO C

### **Statické proměnné**

**Statické proměnné**<br>existují trvale bez ohledu na aktivaci funkcí Pozor: proměnná nebo funkce označená static je platná pouze v ramci souboru (modulu) a nen ´ ´ı viditelna z jin ´ ych ´ modulů

## **Pr´ıklad: <sup>ˇ</sup>**

```
int count: // statická a externí
static char buffer[100]; // statická a ne-externí
static int plus(int a, int b) // statická=ne-externí
{static int s = 1; // statická a lokální
                           \frac{1}{2} automatická=lokální
   int n = a + buffer[b]:
   return s = (n + count*s);}
```
#### UvodÚvod ISO C **C** libc C99..23 Debug C++ Link Opt ... | Úvod Ukazatele Operátory Příkazy Moduly Makra

## Rekurze

## viz Rekurze.

# **Příklad:** výpis celého čísla desítkov<mark>ě</mark>

```
void printd(int n) {int i;
if(n<0) {
putchar('-');
n = -n; // nefunguje pro INT_MIN}if((i=n/10) |= 0)printd(i); // rekurzeputchar(n%10 + '0');}
```
### **Poznamka: ´** optimalizace, *tail recursion*

```
IJC - Jazyk C
```
 $C =$  Jazyk C 110/266

### UvodÚvod ISO C libc C99..23 Debug C++ Link Opt ... Uvod Ukazatele Operátory Příkazy Moduly Externí proměnné

**Program** = množina globálních proměnných a funkcí<br>`

# **Globaln´ı prom ´ enn <sup>ˇ</sup> e´**

- Jsou to statické proměnné<br>Inicializace "nři překladu"
- Inicializace "při překladu"
- (Použití např. pro omezení počtu argumentů funkcí)

Deklarace funkce je implicitně externí  $(\mathtt{extern}$  je zbytečné):

extern int plus(int,int); int plus(int,int);

U proměnných je podstatný rozdíl:<br>`

extern int a:  $\frac{1}{2}$  int a: // definice

Použití: extern deklarace před použitím, modularita

**Poznámka:** C89: nedeklarované funkce: extern int f();

C libc C99..23 Debug C++ Link Opt ... Uvod Ukazatele Operátory Příkazy Moduly Makra

**IJC** - Jazyk C  $C =$  Jazyk C 113/266

UvodÚvod ISO C

# **Promenn <sup>ˇ</sup> e´** register

- Pokud je to možné, jsou uloženy v registru procesoru<br>´ ~~~ ktori (rychlost)
- Pouze pro automatické proměnné<br>Nelze získet ukozetel po registrev
- Nelze získat ukazatel na registrovou proměnnou

### **Pr´ıklad: <sup>ˇ</sup>**

```
int swap(int *x, int *y) {register int tmp = *x;
  *x = *y;*y = tmp;}
```
## **C** libc C99..23 Debug C++ Link Opt ... Uvod Ukazatele Operátory Pří**kazy** Moduly Makra Argumenty funkci

UvodÚvod ISO C

- jsou předávány hodnotou
- pole se předávají odkazem (ukazatel na první prvek)
- problémy s funkcemi s proměnným počtem argumentů<br>C99: v fanc
- C99: \_\_func\_\_, ...

```
Poznamka: ´ API, ABI
```
**IJC** - Jazyk C

 $C =$  Jazyk C 111/266

### Úvod **ISO C** C libc C99..23 Debug C++ Link Opt ... | Úvod Ukazatele Operátory Příkazy Moduly Makra Rozsah platnosti

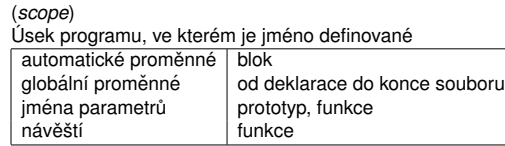

# **Blokova struktura programu ´**

- Hierarchie bloků (zanoření do "libovolné"úrovně)
- V bloku lze deklarovat proměnné
- Lokální deklarace překrývá ostatní (globální i lokální), platí<br>La sam íst í a fam í laísle names de to i pro jména formálních parametrů<br>``

 $C =$ Jazyk C 114/266

C libc C99..23 Debug C++ Link Opt ... Uvod Ukazatele Operátory Příkazy Moduly Makra

## **Poznamky: ´**

**IJC** = Jazyk C

**IJC** - Jazyk C

UvodÚvod ISO C

- Nelze vnořovat definice funkcí
- Makra nerespektují tuto strukturu (nejsou "hygienická")

# Inicializace proměnných

```
Statické jsou ("při překladu") implicitně inicializovány<br>hodnotou pula "přípodné inicializoce prehěbne při př
 hodnotou nula, případná inicializace proběhne při překladu<br>(* * * aluja kanatastaí : * * * = * *
 (vyžaduje konstantní výraz)<br>.
const int nula;
static int dva = 2;void f(int p) {static bool stav=true; // musí být konstanta
    // ....}Automatické a registrové mají nedefinovanou hodnotu,
 případná inicializace se provede při běhu programu
void g(int v[], int n) {int x; // nedefinovaná hodnota
   int high = v[n-1]; // nemusí být konst. výraz
  // ....
```
C libc C99..23 Debug C++ Link Opt ... | Úvod Ukazatele Operátory Příkazy Moduly Makra

**IJC** - Jazyk C

}

UvodÚvod ISO C

Úvod ISOIC libc C99..23 Debug C++ Link Opt ... Uvod Ukazatele Operátory Příkazy M<mark>oduly</mark> Makra

 $C =$  Jazyk C 118/266

Překladové jednotky – správné řešení

- Moduly zveřejňují rozhraní v souboru \*.h (header file).<br>V rozhraní jsou pouzo: V rozhraní jsou pouze:
	- deklarace proměnných
	- · deklarace funkcí
	- o definice typů
	- definice maker
	- definice inline funkcí

(Jen pokud jsou sdílené více moduly.)

Rozhraní se vkládá (#include) do modulů, aby byla při<br>nězklady po<sup>uz</sup>těna konsistance deklenací a kontrala def překladu zajištěna konzistence deklarací a kontrola definic.

C libc C99..23 Debug C++ Link Opt ... Uvod Ukazatele Operátory Příkazy Moduly Makra

**Poznamka: ´** Aby to opravdu fungovalo, potˇrebujetesprávně použít program "make"nebo podobný.

**IJC** - Jazyk C  $C =$  Jazyk C 121/266

UvodÚvod ISO C

# Makra s parametry

## **Příklad:** pozor na priority a vedlejší efekty

 $\#$ define SQR $(a)$   $((a)*(a))$ // použití:  $x = SQR(p+q); // ((p+q)*(p+q)) 0.K.$ x = SQR(i++); // ((i++)\*(i++)) nedefinov´ano

#define  $ABS(a)$  (  $((a)\langle 0\rangle$  ? -(a) : (a) )

#define  $PRIKAZ(x)$  do {  $neco(x)$ ; } while(0) //.... if(a) PRIKAZ(a);else PRIKAZ(b);

## Úvod ISO C C libc C99..23 Debug C++ Link Opt ... | Úvod Ukazatele Operátory Příkazy Moduly Makra Příklady inicializace strukturovaných proměnných<br>`

### **Inicializace pol´ı**

Uvod

```
int pole1[1 = \{ 1, 1, 1, 0, 0, \};

int pole2[10] = { 1, [5]=0, 1, }; // jen C99+
```
char string1 $[] = "the";$  // použití řetězce char string2[] = { 't', 'h', 'e', '\0' };

char nonstring[3] = "the"; // není řetězec!

### **Inicializace struktur**

```
struct MyExtraComplex {double Re;int Im;
} c1 = { .Re=1.25, .Im=3 }; // C99 inicializaceIJC - Jazyk C
 C = Jazyk C 119/266
```
Úvod ISOC libc C99..23 Debug C++ Link Opt ... Vvod Ukazatele Operátory Příkazy M<mark>oduly</mark> Makra Překladové jednotky – správné řešení 2

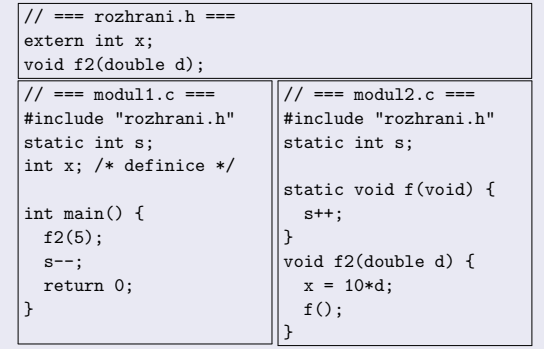

**IJC** - Jazyk C  $C =$  Jazyk C 122/266

Uvod

### Úvod ISO C C libc C99..23 Debug C++ Link Opt ... Uvod Ukazatele Operátory Příkazy Moduly Makra

# Podmíněný překlad

# Vynechání úseků programu

#ifdef JMENO #ifndef JMENO..... .....#endif /\* JMENO \*/ #endif /\* !JMENO \*/

#if konstantní\_výraz

#elif konstantní\_výraz

```
..........
```
#else

#endif

V podmínce jsou použitelné pouze konstantní výrazy:

defined(linux) && defined(i386)

# Překladové jednotky (moduly)

UvodÚvod ISO C

Modul je samostatná překladová jednotka – soubor  $\ast$ . $\,$ c

C libc C99..23 Debug C++ Link Opt ... | Úvod Ukazatele Operátory Příkazy Moduly Makra

# **Příklad:** pozor, NEVHODNÝ styl – hrozí nekonzistence

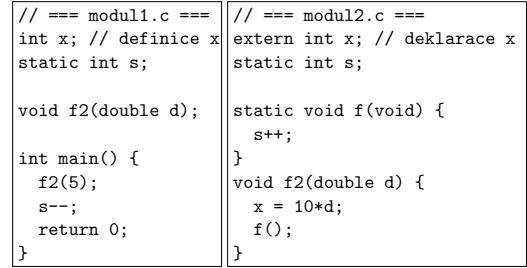

Překlad a sestavení více modulů: ċc modul1.c modul2.c **IJC** - Jazyk C

Úvod ISOC libc C99..23 Debug C++ Link Opt ... Uvod Ukazatele Operátory Příkazy Moduly M<mark>akra</mark>

 $C =$  Jazyk C  $120/266$ 

# Preprocesor jazyka C

Direktivy začínají znakem #<br>``

## **Vloˇzen´ı souboru s rozhran´ım**

#include <stdio.h>/. #include "modul2.h" // hledá i v#

### **Definice makra bez parametrů**

#define JMENO text \text na dalším řádku // ... každý výskyt JMENO se rozvine na text #undef JMENO

## **Pr´ıklad: <sup>ˇ</sup>**

UvodÚvod ISO C

#define EOF -1 #define NULL ((void\*)0)**IJC** - Jazyk C

### $C =$ Jazyk C 123/266

Úvod Ukazatele Operátory Příkazy Moduly Makra

# Spojování parametrů a vytváření řetězců

# vytvoření řetězce ("stringize")

## spojení identifikátorů

# **Příklad:** ukázka použití

#define SPOJ(a,b) a##b#define PRINT(x) printf(#x " = %d\n", x)

### Použití a výsledek:

SPOJ(file,id) fileid $PRINT(pocet)$  printf("pocet" " = %d\n", pocet)

## Parametry překladu

UvodÚvod ISO C

Nastavení různých parametrů překladu:

#pragma <parametry>

**Pr´ıklad: <sup>ˇ</sup>** Borland C / DOS

#pragma option -K /\* unsigned char \*/#pragma warn amb

C libc C99..23 Debug C++ Link Opt ... | Úvod Ukazatele Operátory Příkazy Moduly M<mark>akra</mark>

## **Pr´ıklad: <sup>ˇ</sup>** GCC

 #pragma message "Compiling " \_\_FILE\_\_ "..."#pragma GCC optimize ("-O1")

### **Poznamka: ´** \_Pragma

**IJC** - Jazyk C  $C =$  Jazyk C 127/266

## Uvod ´ ISO C libc C99..23 Debug C++ Link Opt ... <sup>a</sup> <sup>c</sup> <sup>e</sup> <sup>f</sup> <sup>l</sup> <sup>m</sup>Příklad

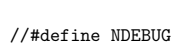

#include <assert.h>

```
double logarithm(const double x) {assert(x > 0.0);

/* zde plat´ı podm´ınka */....
```
}

**IJC** - Jazyk C  $C =$ Jazyk C 130/266

Uvod $V$  ISO C

# float.h – <mark>charakteristiky floating-point typů</mark>

Zaokrouhlování: FLT\_ROUNDS

FLT\_EVAL\_METHOD

 $\blacksquare$  libc C99..23 Debug  $C_{++}$  Link (

- Základ: FLT\_RADIX
- Minimum, maximum a pˇresnost: {FLT|DBL|LDBL}
- \*\_MANT\_DIG, \*\_DIG, DECIMAL\_DIG,
- \*\_MAX, \*\_MIN, \*\_EPSILON,
- \*\_MIN\_EXP, \*\_MIN\_10\_EXP,
- \*\_MAX\_EXP, \*\_MAX\_10\_EXP,

#### Uvod $\overline{\mathsf{J}}$ vod ISO C libc C99..23 Debug C++ Link Opt ... <sup>a</sup> <sup>c</sup> <sup>e</sup> <sup>f</sup> <sup>l</sup> <sup>m</sup>

# Standardní ISO-C knihovny

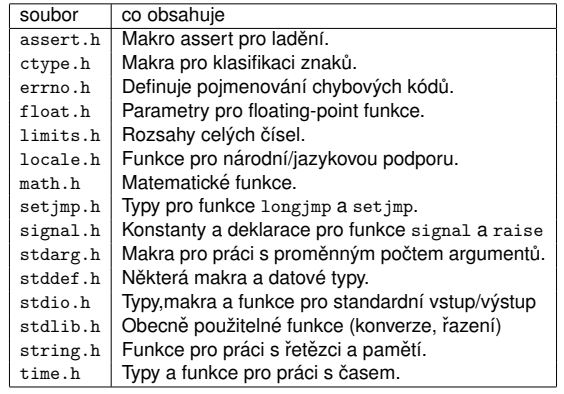

#### **IJC** - Jazyk C  $C =$  Jazyk C 128/266

# Uvod ´ ISO C libc C99..23 Debug C++ Link Opt ... <sup>a</sup> <sup>c</sup> <sup>e</sup> <sup>f</sup> <sup>l</sup> <sup>m</sup>ctype.h <mark>– makra pro klasifikaci znak</mark>ů

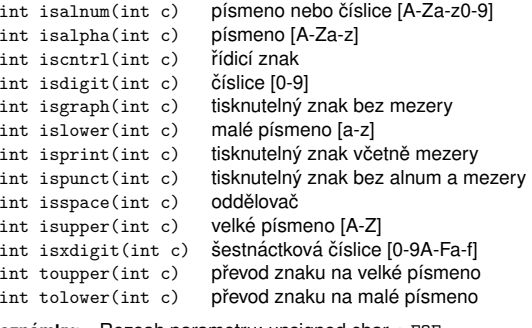

**Poznámky:** Rozsah parametru: unsigned char + EOF<br>Maksa vsesí hadnaty o control (NF c nabe 1) Makra vrací hodnoty ==0 a !=0 (NE 0 nebo 1)

**IJC** - Jazyk C

Uvod

# $\overline{\text{V}}$ vod ISO C  $\texttt{limits.h}-\texttt{rozschy}$  celočí $\texttt{selných typů}$

CHAR\_BIT = pocet bit <sup>ˇ</sup> u typu ˚ char MB\_LEN\_MAX = max počet bajtů v 'xxx'

SHRT\_MIN, SHRT\_MAX, USHRT\_MAX INT\_MIN, INT\_MAX, UINT\_MAX LONG\_MIN, LONG\_MAX, ULONG\_MAX

C99: LLONG\_MIN, LLONG\_MAX, ULLONG\_MAX

#### Uvod $\frac{1}{2}$  ISO C libc C99..23 Debug C++ Link Opt ... a c e f l m

# assert.h <mark>– Makro pro ladění</mark>

### Implementace:

#define assert(podminka) if(!podminka) .....

- diagnostika logických chyb testování podmínek<br>(smrtna literatura) (precondition, postcondition)
- při nesplnění podmínky vypíše:
- text"Assertion failed: "
- text podmínky  $x < 0$
- $-FILE$ jmeno souboru ´ \_\_FILE\_\_
- číslo řádku ˇradku ´ \_\_LINE\_\_ C99: jmeno funkce ´ \_\_func\_\_
	-
- lze vypnout definováním makra NDEBUG<br>`

#define NDEBUG#include <assert.h>

**IJC** - Jazyk C

 $C =$  Jazyk C  $129/266$ 

#### Uvod $\frac{1}{2}$  ISO C libc C99..23 Debug C++ Link Opt ... a c e f l m

# errno.h <mark>– chybové kódy</mark>

int errno je globaln´ ´ı (pseudo)promenn <sup>ˇ</sup> a nastavovan ´ a std. funkcemi, ´ na začátku programu je nulová

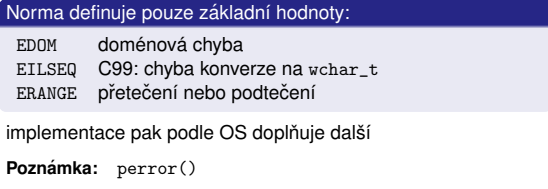

Uvod $V$ vod ISO C

#### **IJC** - Jazyk C  $C =$ Jazyk C 132/266

# locale.h – funk<mark>ce pro národní/jazykovou podpor</mark>u

Konvence pro formáty: datum, čas, měna, znaky abecedy,<br>řazení řetězců. ... řazení řetězců, …<br>C Ovlivňuje chování standardních funkcí (isa1pha(), ...)<br>P Definuje typ struct lconv, makra LC\_ALL, LC\_COLLATE, LC\_CTYPE, LC\_MONETARY, LC\_NUMERIC, LC\_TIME

a funkce

char \*setlocale(int category, const char \*locale);struct lconv \*localeconv(void);

Po startu programu platí:

 $C$  libc C99..23 Debug  $C_{++}$  Link Opt .

setlocale(LC\_ALL, "C");

# $C =$  Jazyk C 131/266

libc C99..23 Debug  $C_{++}$  Link  $C$ 

SCHAR\_MIN, SCHAR\_MAX, UCHAR\_MAX, CHAR\_MIN, CHAR\_MAX

# math.h – matematické funkce

Definuje všechny běžné matematické funkce pro double, float<br>(přípapa f), a lere deuble (přípapa l): (přípona f), a long double (přípona l):<br>. sin, asin, cos, acos, tan, atan, atan2, ... sqrt, pow, exp, log, log10, ... lgamma, tgamma, ... fabs, fmin, fmax, ...floor, ceil, round, fmod, modf, ...

# makra INFINITY, isinf(), NAN, isnan(x)

## **Poznamky: ´** C99: complex varianty: csin, csinf, ...

**IJC** - Jazyk C  $C =$  Jazyk C 136/266

### Uvod $\cup$  ISO C libc  $C99..23$  Debug  $C++$  Link Opt  ${\sf Příklad}$  použití  ${\tt setjmp}()$ , longjmp()

void subroutine(jmp\_buf jmp) {longimp(imp.1); }int main() { int value; jmp\_buf jmp; value = setjmp(jmp);if  $(value != 0)$  { printf("Byl volán longjmp(jmp,%d)\n", value); exit(value);}printf("Volání podprogramu ... \n"); subroutine(jmp);}

# $\texttt{stdarg.h} - \textsf{funkce} \ \texttt{s}$  proměnným počtem argumentů

 $C =$ Jazyk C 139/266

# va\_list typ ukazatele na argumenty

 $\mathsf{libc}$  C99..23 Debug  $\mathsf{C++}$  Link Opt

## Makra pro přenositelný přístup k argumentům:

void va\_start(va\_list ap, lastfix);type va\_arg(va\_list ap, type);void va\_end(va\_list ap);

Makro va\_start musí být použito jako první. Nastaví ap<br>tako skou konceptorovní meditelní above povezit fork tak, aby ukazoval na první z volitelných argumentů funkce. Například:

void f(int i, char \*lastfix, ...);

- Jednotlivé hodnoty argumentů vrací makro va\_arg. Druhý parametr type určuje typ argumentu. (Nelze použít typy char, unsigned char, nebo float.)
- Nakonec va\_end uzavře zpracování argumentů.

#### Uvod $\overline{\mathsf{J}}$ vod ISO C libc C99..23 Debug C++ Link Opt ... <sup>a</sup> <sup>c</sup> <sup>e</sup> <sup>f</sup> <sup>l</sup> <sup>m</sup>

# setjmp.h <mark>– nelokální skoky</mark>

### deklarace:

int setjmp(jmp\_buf jmpb);void longjmp(jmp\_buf jmpb, int retval);

- setjmp příprava pro nelokální skok
- $\texttt{longjmp} \textsf{provede}$  nelokální skok
- volání longjmp obnoví stav programu tak, jakoby setjmp<br>skaršil s návnatovan hadnatov skončil s návratovou hodnotou retval. (longjmp nemůže<br>nězdet hadnatu û vyraze v retuleném něžnadě je změněm předat hodnotu 0 v retval, v takovém případě je změněna<br>na 1.) na <sup>1</sup>.)
- longjmp může být voláno pouze z funkce, která byla<br>zaveláne z funkce, která velale něíslužný zavolána z funkce, která volala příslušný setjmp.<br>``
- setjmp lze volat jen z vhodnych mset jmp lze volat jen z vhodných míst a dojde k narušení<br>ne-volatile proměnných, které byly změněny mezi voláním<br>set imp a longimp. setjmp <sup>a</sup> longjmp.

**IJC** - Jazyk C  $C =$  Jazyk C 137/266

### Uvod $\cup$  ISO C  $l$  libc C99..23 Debug  $C_{++}$  Link Opt  $\verb|signal.h-zpracován|' \verb|sigmoid| \hat$

Komunikace procesů, výjimky

void (\*signal(int sig, void (\*func)(int s)))(int);int raise(int sig);

raise vyšle signál číslo sig procesu<br>Císař – vyšvia izlobate nějistý signál s signal µrčuje jak bude přijatý signál zpracován

### Definované konstanty:

SIG\_DFL nastav´ı implicitn´ı obsluhuSIG\_ERR indikuje chybu při návratu z funkce signal<br>272. Jan i jedení z jan (1 SIG\_IGN ignoruje signál

Uživatelem specifikované obslužné funkce mohou končit return <mark>nebo volá</mark>ním abort, \_exit, exit, <mark>nebo</mark> longjmp.

#### **IJC** - Jazyk C  $C =$  Jazyk C 140/266

Uvod $\overline{\text{V}}$ vod ISO C

# libc C99..23 Debug C++ Link Opt ... <sup>a</sup> <sup>c</sup> <sup>e</sup> <sup>f</sup> <sup>l</sup> <sup>m</sup>Příklad: Součet seznamu čísel ukončeného nulou

int sum (int i1,  $\ldots$ ) {  $int total = i1$ : va\_list ap; // ukazatelint arg; va\_start(ap, i1);while  $((arg = va_{arg}(ap, int))$  != 0) // 0=konec total  $+=$  arg: va $end(an)$ : return total;}int main(void) {

 $print(f("Součet = %d\nu", sum(1, 2, 3, 4, 0));$ }

#### UvodÚvod ISO C libc C99..23 Debug C++ Link Opt ... <sup>a</sup> <sup>c</sup> <sup>e</sup> <sup>f</sup> <sup>l</sup> <sup>m</sup>

# setjmp.h <mark>– nelokální skoky</mark>

setjmp je použitelné pro ošetření chyb a výjimek (někdy se<br>noužívá i pre implementesi keonorativního znregování úleb pouzˇ´ıva i pro implementaci kooperativn ´ ´ıho zpracovan´ ´ı uloh ´ - viz "coroutines")

# Návratové hodnoty:

- setjmp vrací 0 když je volán. Když dojde k návratu<br>Z antámu na volání 1 vynámu antámu vrací napulov z setjmp po volání longjmp, setjmp vrací nenulovou<br>hodnotu hodnotu.
- longjmp <mark>se nikdy nevrací</mark>

 $C =$ Jazyk C  $138/266$ 

### Uvod $\frac{1}{2}$  ISO C libc C99..23 Debug C++ Link Opt ... a c e f l m

# Typy signálů

**IJC** - Jazyk C

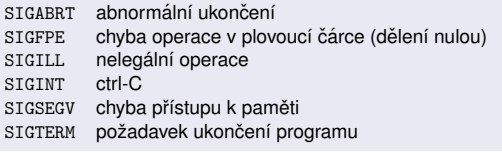

### **Poznamky: ´**

- Problémy: nedefinované chování při signálu během<br>obsluhv iiného signálu obsluhy jiného signálu
- ISO C signály nevhodné používat POSIX signály
- UNIX definuje cca 30 typů signálů

**IJC** - Jazyk C

Uvod $V$ vod ISO C

**IJC** — Jazyk C

### $C =$  Jazyk C 141/266

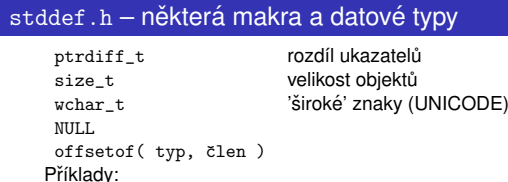

libc C99..23 Debug C++ Link Opt ... <sup>a</sup> <sup>c</sup> <sup>e</sup> <sup>f</sup> <sup>l</sup> <sup>m</sup>

```
struct xx {
int a, b;};
size_t off = offsetof( struct xx, b );size_t sz = sizeof( struct xx ):
int p[10];
ptrdiff_t dif = (char*)&p[10] - (char*)&p[0];wchar t c = L'H':
```
**IJC** - Jazyk C

Uvod $V$  ISO C

> **IJC** = Jazyk C  $C$  — Jazyk C  $143/266$

# stdio.h <mark>– standardní vstup/výstup</mark>

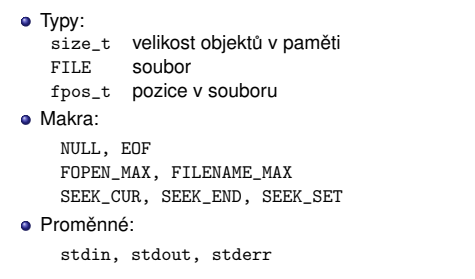

### **IJC** - Jazyk C

 $C =$  Jazyk C  $145/266$ 

### Uvod ´ ISO C libc C99..23 Debug C++ Link Opt ... <sup>a</sup> <sup>c</sup> <sup>e</sup> <sup>f</sup> <sup>l</sup> <sup>m</sup>

# Funkce fgets

char \*fgets(char \*s, int size, FILE \*stream);

čte řádek ze souboru stream. Vrací s při úspěšném čtení, NULL<br>s<sup>x:</sup> PSP, Zeck, \\, \, n\*nžta s vlnží da... (no xeca<sup>r</sup>i ed........) při EOF. Znak '\n' přečte a uloží do s (na rozdíl od  $gets$ ).

Funkce gets už není v ISO C11

char \*gets(char \*s);

Nepoužívat – nekontroluje délku vstupu!

Funkce puts

int puts(const char \*s);

 $\Box$  libc C99..23 Debug C++ Link Opt

zapíše řetězec do stdout a přejde na nový řádek (na rozdíl od<br>(stol) ) Vazí Fanský skultě (i odkovecí se sí se vyskolectví fputs). Vrací E0F při chybě, jinak vrací nezápornou hodnotu.

**IJC** - Jazyk C  $C =$ Jazyk C 148/266

Uvod

# $V$  ISO C Funkce  $\tt scanf$  – formátovaný vstup ze  $\tt station$

int scanf(const char \*fmt, ...);

vrací počet úspěšně načtených formátů podle specifikace:<br>• a znaky  $\cdots$   $\cdots$   $\cdots$  a  $\cdots$  se janorují

- znaky '', '\t', '\n' se ignorují<br>¨´´
- jiné znaky se musí shodovat se vstupním textem
- % prefix formátu
- \* potlačí přiřazení

volitelně šířka pole

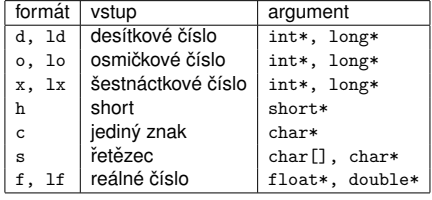

#### Uvod $\overline{\mathsf{J}}$ vod ISO C  $C$  libc C99..23 Debug  $C_{++}$  Link Op

# stdio.h <mark>– standardní vstup/výstup</mark>

### **•** Funkce:

remove, rename, tmpfile fopen, freopen, fread, fwrite, fclose fprintf, fscanf, printf, scanf, sprintf, sscanfvfprintf, vprintf, vsprintf,fgetc, fgets, fputc, fputs, getc, getchar, putc, putchar, putsungetc, fgetpos, fseek, fsetpos, ftell, rewindclearerr, feof, ferror, perror

**Poznamka: ´** C99: orientace, mbstate\_t, fwide(), getwchar(),  $wprint(f()$ 

**IJC** - Jazyk C  $C =$  Jazyk C  $146/266$ 

### Uvod $\cup$  ISO C libc C99..23 Debug C++ Link Opt Funkce  $\text{print}$  – formátovaný výstup do  $\text{stdout}$

int printf(const char \*fmt, ...);

fmt: řetězec obsahující formát tisku

- % prefix formátu
- d desítkově celé číslo
- o oktalově celé číslo
- x šestnáctkově celé číslo
- u desítkově bez znaménka c - znak
- s ˇretˇezec

int i; float x;char name[50];

- e pohyblivá čárka s exponentem
- f pohyblivá čárka bez exponentu

libc C99..23 Debug C++ Link Opt ... <sup>a</sup> <sup>c</sup> <sup>e</sup> <sup>f</sup> <sup>l</sup> <sup>m</sup>

Výsledek:i = 56; x = 789.0; name = "45"

scanf("%2d %f %\*d %2s", &i, &x, name); /\* & \*/

g - kratší z %e nebo %f

Funkce scanf <mark>– příklady</mark>

Vstup: 56789 0123 45a72

**IJC** - Jazyk C  $C =$  Jazyk C 149/266

Uvod $\overline{\text{V}}$ vod ISO C

**IJC** - Jazyk C

UvodÚvod ISO C

 $%10s$ 

 $-\frac{2}{9}$ 

 $%10s$ 

% d

%# $\sigma$ 

 $%06x$ 

 $C =$ Jazyk C 150/266

#### Uvod $V$ vod ISO C  $\Box$  libc C99..23 Debug  $C_{++}$  Link Opt

# Funkce \*printf \*scanf

# fprintf, fscanf – tisk a čtení ze souboru

int fprintf(FILE \*f, const char \*fmt, ...);int fscanf(FILE \*f, const char \*fmt, ...);

sprintf, sscanf – formátové konverze v paměti<br>.

int sprintf(char \*s, const char \*fmt, ...);int sscanf(const char \*s, const char \*fmt, ...);

### Poznámky:

**IJC** = Jazyk C

- konzistenci parametrů a formátu zajišťuje programátor<br>sesné vyžaduje ukazotele jeko peremetry
- scanf vyžaduje ukazatele jako parametry
- $\mathop{\rm scanf}\nolimits$ ,  $\mathop{\rm sprint}\nolimits f$  nebezpečí přepsání paměti
- implicitní konverze/rozšíření argumentů

 $IJC = \frac{1}{\text{Jazvk C}}$  $C -$ Jazyk C 151/266  $C$  — Jazyk C 152/266

# funkce getchar, putchar

### int getchar(void);

čte jeden znak stdin. Narazí-li na konec souboru, vrací<br>bedavin zaznali vrhodnot hodnotu EOF. Ekvivalent getc(stdin).

int putchar(char c);

zapisuje jeden znak do stdout. Nelze-li zapsat, vrací EOF, jinak<br>vrací – Elementari vrací c. Ekvivalent putc(c,stdout).

# **Příklad:** konverze na malá písmena (filtr)

#include <stdio.h> #include <ctype.h>int main() {int c; while((c=getchar())!=EOF)putchar(tolower(c));} **IJC** $C =$  Jazyk C  $147/266$ 

libc C99..23 Debug  $C_{++}$  Link Opt  $\tt{Funkce}$   $\tt{print}$  –  $\tt{příklady}$ 

s min. délka 10

%5.21f 5 míst, 2 desetinná, long float

x ponechá úvodní nuly: -00001

%10.5s délka 10, tiskne pouze 5 znaků, zleva mezery<br>Údelou vydální štíže v doběží se vydální se vydální se vydální se vydální se vydální se vydální se vydální se

tisk řetězce, je-li delší max. 10 znaků

g vždy desetinná tečka, ponechá koncové nuly

znamenko ´ '-' nebo ' ' na zacˇatku ´ cˇ´ısla

zarovnání doleva

## **Pr´ıklad: <sup>ˇ</sup>**

**IJC** - Jazyk C

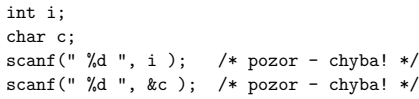

#### Uvod $\overline{\mathsf{J}}$ vod ISO C libc C99..23 Debug C++ Link Opt ... <sup>a</sup> <sup>c</sup> <sup>e</sup> <sup>f</sup> <sup>l</sup> <sup>m</sup>

# Práce se soubory

# Funkce fopen <mark>– otevření soubor</mark>u

FILE \*fopen(const char \*name, const char \*mode);

# name je jméno souboru, mode je režim otevření:<br>U ulituli odkladatel odkladatel na souboru

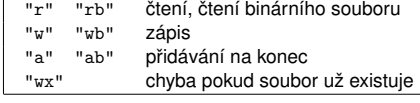

**Poznamka: ´** kombinace "r+", "w+b", "rb+" atd... Při chybě vrací NULL

void filecopy(FILE \*fp) { /\* neefektivní \*/

 while( (c=getc(fp)) != EOF )putc( c, stdout );

### **Pr´ıklad: <sup>ˇ</sup>**

Uvod $\cup$  ISO C

```
const char *name = "test.txt";
FILE *fp = fopen( name, "r" );if(fp == NULL)error("soubor %s nelze otevřít pro čtení", name);
```
**IJC** - Jazyk C

int c;

libc C99..23 Debug C++ Link Opt Příklad: cat – dokončení

### $C =$  Jazyk C 155/266

**IJC** - Jazyk C

UvodÚvod ISO C

 $C =$  Jazyk C 156/266

div\_t, ldiv\_t

# Uvod ´ ISO C libc C99..23 Debug C++ Link Opt ... <sup>a</sup> <sup>c</sup> <sup>e</sup> <sup>f</sup> <sup>l</sup> <sup>m</sup>

 $C =$  Jazyk C 154/266

Příklad: zřetězení souborů na stdout (cat)

void filecopy(FILE \*fp); int main(int argc, char \*argv[]) {FILE \*fp; if( argc==1 ) filecopy(stdin);else while( --argc > 0 ) if( (fp=fopen(\*++argv,"r")) == NULL ) { printf("cat: can't open %s \n", \*argv);continue; /\* další soubor \*/ } else { filecopy(fp);fclose(fp); $\mathbf{I}$ } **IJC** $C =$ Jazyk C 157/266

# **IJC** - Jazyk C

Uvod $\overline{\text{V}}$ vod ISO C

}

 $C =$  Jazyk C 158/266

# $\mathsf{libc}$  C99..23 Debug  $\mathsf{C++}$  Link Převod řetězce na číslo

double atof( const char \* s);int atoi( const char \* s );long atol( const char \* s );

double strtod( const char \*s, char \*\*endptr); long strtol( const char \*s, char \*\*endptr, int base);unsigned long strtoul(const char \*s, char \*\*e, int b);

endptr – ukazatel do řetězce po konverzi (není-li NULL)<br>, base – základ číselné soustavy

# $libo$  C99..23  $Deb$ Funkce atexit

# Volání zadaných funkcí na konci programu

int atexit( void (\*func)(void) );

- registruje funkci pro zavolání před skončením programu (pořadí LIFO)
- · dovoluje registraci min. 32 funkcí
- vrací nulu v případě úspěchu

funkce exit – zpracování chyb

void exit(int e);

ukončí program s návratovým kódem  $\rm e$ 

## abs, div, labs, ldiv

RAND\_MAX

MB\_CUR\_MAXFunkce:

> bsearch, qsort,rand, srand atof, atoi, atol, strtod, strtol, strtoul mblen, mbstowcs, mbtowc, wcstombs, wctombcalloc, free, malloc, reallocabort, atexit, exit, getenv, system

typy proEXIT\_FAILURE, EXIT\_SUCCESS parametry exit()

libc C99..23 Debug C++ Link Opt ... <sup>a</sup> <sup>c</sup> <sup>e</sup> <sup>f</sup> <sup>l</sup> <sup>m</sup>

funkce fclose <mark>– uzavření soubo</mark>ru int fclose(FILE \*f);

Vrací E0F v případě chyby, jinak nulu

Uvod ´ ISO C libc C99..23 Debug C++ Link Opt ... <sup>a</sup> <sup>c</sup> <sup>e</sup> <sup>f</sup> <sup>l</sup> <sup>m</sup> $\texttt{stdlib.h} - \texttt{obecn\check{e}}$  použitelné funkce

 $m$  s t

typy pro div, ldiv

maximum rand()

rand() max. pocet bajt <sup>ˇ</sup> u v ˚ 'xxx'

### **IJC** - Jazyk C

Uvod

**I.IC** — Jazyk C

 $C =$ Jazyk C 159/266

### $V$ vod ISO C  $\mathsf{libc}$  C99..23 Debug  $\mathsf{C++}$  Link Opt Funk<mark>ce</mark> atexit <mark>– příklad</mark>

#include <stdio.h> #include <stdlib.h>FILE \*fp: void Close(void) { fputs("\nEXIT\n",fp); fclose(fp); }int main(int argc, char \*argv[]) {// test argc ... if( (fp=fopen(argv[1],"w")) == NULL ) { fprintf(stderr, "can't open %s \n", argv[1]); $exit(1); // ukončení s chybou$ } atexit(Close); $DoSomething(fp);$ // může volat exit() // ukončení bez chyby - následuje exit(0); }

Uvod $V$  ISO C

#### UvodÚvod ISO C libc C99..23 Debug C++ Link Opt ... <sup>a</sup> <sup>c</sup> <sup>e</sup> <sup>f</sup> <sup>l</sup> <sup>m</sup>

# Dynamické přidělování paměti

void \*malloc(size\_t size); void \*realloc(void \*ptr, size\_t size); void \*calloc(size\_t memb, size\_t size);void free(void \*ptr);

mallocpřidělí pamět o zadané velikosti freee uvolní přidělenou paměť<br><sub>1 oc</sub> přidělí a nuluie paměť callocpřidělí a nuluje pamět realloc – zvětší/zmenší přidělenou paměť (může přesunout)<br>`

#### **IJC** - Jazyk C  $C =$  Jazyk C 163/266

#### Uvod $\cup$  ISO C  $\blacksquare$  libc C99..23 Debug C++ Link Opt ...

# Práce s pamětí<br>Ölümete

memcpykopie bloků paměti kopie bloků paměti<br>† kopie překrývajících se bloků paměti<br>† porovnání bloků paměti memmovememcmpp porovnání bloků paměti<br>r vvhledání baitu memchrvyhledání baitu t nastavení bajtů memset

Počet bajtů je dalším parametrem těchto funkcí.

### **Pr´ıklad: <sup>ˇ</sup>**

...

```
void f(void) {
int pole[SIZE];
int pole2[SIZE];
memset(pole, 0, SIZE * sizeof(pole[0]) );memcpy(pole2, pole, sizeof(pole2));
}
```
**IJC** - Jazyk C  $C =$ Jazyk C 166/266

Uvod $V$  ISO C

# Přehled vybraných vlastností C99

Nové vlastnosti jazyka C podle normy C99:

**C99..23** Debug C++ Link Opt ... **C99 C11 C2** 

- typ  $\texttt{long long}$  a související funkce
- negeneruje implicitní prototypy funkcí
- inline funkce (§6.7.4) Někdy inline definice vyžaduje další extern deklaraci v<br>Účinka jediném modulu a není specifikováno, zda se funkce<br>"sanjine neho anualá rozvine nebo zavolá. Pozor na velmi stare verze GCC (4.3+ a -std=c99 je O.K.) ´

inline int plus1(int a, int b) { return a+b; } inline int plus2(int a, int b) { return a+b; }int main(void) {  $//$  použijte gcc -stdc=c99 return plus1(1,2)+plus2(3,4); // chyba bez -O2

```
}
```
// extern int plus1(int a, int b); // +deklarace v modulu

#### Uvod $\overline{\mathsf{J}}$ vod ISO C libc C99..23 Debug C++ Link Opt ... <sup>a</sup> <sup>c</sup> <sup>e</sup> <sup>f</sup> <sup>l</sup> <sup>m</sup>

# Příkl<mark>ad: m</mark>alloc <mark>a</mark> free

#include <stdlib.h> typedef struct prvek {int data; struct prvek \*dalsi;} prvek;prvek \*novy prvek(void) { prvek \*p = malloc(sizeof(prvek));if( p == NULL ) /\* pozor! musí se testovat! \*/ error("chyba: málo paměti"); return p;}void zrus\_prvek(prvek \*ptr) {free(ptr);

} **IJC** $C =$  Jazyk C 164/266

Uvod

### $\cup$  ISO C m s t  $\tt time.h$  – práce s časovými údaji

 $\mathsf{libc}\_\mathsf{C99..23}\_\mathsf{Debug}\_\mathsf{C++}\_\mathsf{Link}\_\mathsf{O}$ 

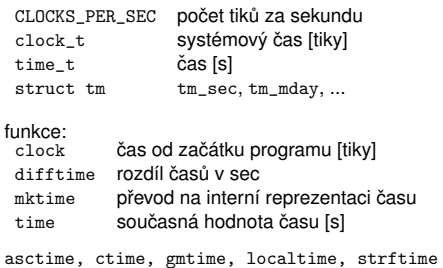

#### **IJC** - Jazyk C  $C =$  Jazyk C 167/266

#### UvodC libc C99..23 Debug C++ Link Opt ... C99 C11 C23

- ${\sf Strukturovan\'{e}}$  literály:  $({\tt typ})$   $\{$  <code>inicializace</code>  $\}$
- Automatická pole nekonstantních rozměrů (pouze ve<br>Ísolačský funkcích)

T f(int n) { int pole[n]; // "variable-length array", VLA $\frac{1}{2}$ }

// následující prototypy jsou ekvivalentní:  $T f(int n, int m, int a[n][m])$ ; T f(int n, int m, int a[\*][\*]); T f(int n, int m, int a[ ][\*]);T f(int n, int m, int a[ ][m]);

viz ISO C99 §6.7.5.3 *Variably modified types*

#### UvodÚvod ISO C libc C99..23 Debug C++ Link Opt ... <sup>a</sup> <sup>c</sup> <sup>e</sup> <sup>f</sup> <sup>l</sup> <sup>m</sup>

# string.h – práce s řetězci a pamětí<br>`

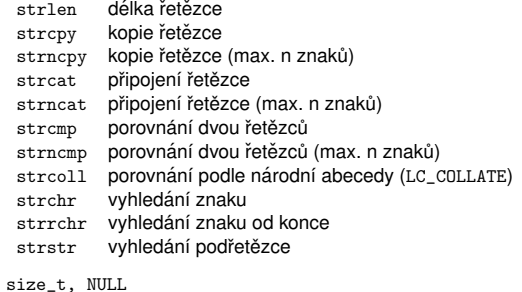

**IJC** - Jazyk C

 $C =$  Jazyk C 165/266

#### UvodÚvod ISO C  $line C99.23$  Debug m s  $\mathbf{t}$ Příklad: Práce s časovými údaji

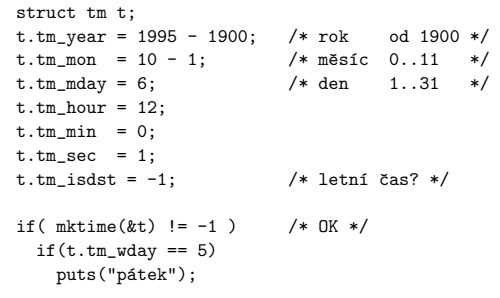

**IJC** - Jazyk C

 $C =$ Jazyk C 168/266

#### UvodC libc C99..23 Debug C++ Link Opt ... C99 C11 C23

pole na konci struktury ("*Flexible array member*")struct S { int n; T array[]; };

- Typ \_Bool a makra v <stdbool.h> (konstanty true, false a typ bool).
- Komplexní čísla. V <complex.h> jsou definovány typy<br>sermler, imaginary a oplá čoda funkcí. Například: complex, imaginary <mark>a celá řada funkcí. Například</mark>: double complex cacos(double complex z); float complex cacosf(float complex z); long double complex cacosl(long double complex z);jsou definice funkce acos.

#### UvodÚvod ISO C C libc C99..23 Debug C++ Link Opt ... <mark>C99 C11 C23</mark>

restrict ukazatel je jedinou přístupovou cestou k objektu.<br>Vlasdní ave lenší antimalizaciulou liftiátes Vhodné pro lepší optimalizaci; kvalifikátor restrict lze<br>kdykeli vynasbet bez změnu významu kdykoli vynechat bez změny významu.<br>```

### **Pr´ıklad: <sup>ˇ</sup>**

```
void f (char * restrict s1,
const char * restrict s2,int n) {while(n--)
*s1++ = *s2++;}
```
void g1 (int p[restrict][32]);void g2 (int (\* restrict p)[32]);

**IJC** - Jazyk C  $C =$  Jazyk C  $172/266$ 

Uvod

UvodÚvod ISO C

**IJC** - Jazyk C

UvodÚvod ISO C

 $C =$  Jazyk C  $173/266$ 

Generická makra v <tgmath.h>

 $\mathsf{Kmath.h>}\ \mathsf{Kcomplex.h>}\ \mathsf{Sob}$ funkce funkce makroacos cacos acos

asin casin asin

atan catan atan

cos ccos cos

sin csin

tan ctan

exp cexp

log clog log

pow cpow

sqrt csqrt

fabs cabs fabs

C libc C99..23 Debug C++ Link Opt ... C99 C11 C23

Standardn´ı #pragma definice#pragma STDC co jak

jak := {ON|OFF|DEFAULT}

Pragma operátor

C libc C99..23 Debug C++ Link Opt ... C99 C11 C23

Nové funkce:  ${\tt snprint}$ , vscanf, ... ldentifikátor jména funkce: \_\_func\_\_<br>Znakové literály \nxxxx\_\πxxxxxxx Znakove liter ´ aly ´ \uXXXX \UXXXXXXXXMakra s proměnným počtem argumentů

#define debug(...) fprintf(stderr, \_\_VA\_ARGS\_\_)

co := {FP\_CONTRACT|FENV\_ACCESS|CX\_LIMITED\_RANGE}

#define M \_Pragma(string-literal) // v makrech

> generické

asin

atan

COS

sin

tan

 $exp$ 

log

pow

sart

fahs

#define showlist(...) puts(#\_\_VA\_ARGS\_\_)

 $\cup$  ISO C Standardní knihovny C99 – pokračování

libc  $C99..23$  Debug  $C++$  Link Opt

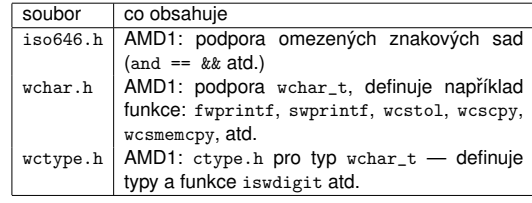

**IJC** - Jazyk C  $C =$ Jazyk C 175/266

### **IJC** - Jazyk C

#### Uvod $V$  ISO C **bc C99..23** Debug C++ Link Opt ... C99 C11 C2

# Volitelné části normy C11

- \_\_STDC\_ANALYZABLE\_\_ hodnota 1 ⇒ podporuje přílohu L<br>STDC\_TEC\_559 = 1 ⇒ příloha E (IEC 60559 floating-po
- \_\_STDC\_IEC\_559\_\_ 1 ⇒ příloha F (IEC 60559 floating-point<br>arithmetic). arithmetic).
- \_\_STDC\_IEC\_559\_C0MPLEX\_\_ 1 ⇒ příloha G (IEC 60559<br>compatible complex arithmetic). compatible complex arithmetic).
- \_\_STDC\_LIB\_EXT1\_\_ hodnota 201ymmL ⇒ příloha K<br>(Bounds-checking interfaces). (Bounds-checking interfaces).
- $\texttt{\_2STDC\_NO\_ATOMICS\_1} \Rightarrow \textsf{NEpodporuje atomick\'{e} typy}$ stne no computex  $\texttt{\_1} \Rightarrow \textsf{NE komplexní čísla}$
- $\begin{array}{c} \text{\_STDC\_NO\_COMPLEX\_1} \Rightarrow \text{NE } \text{komplexní čísla} \ \text{\_STDC} \text{ ND } \text{ THENEADS } \text{ 1 } \Rightarrow \text{ NE } \text{ *threads } \text{ h} \succ \end{array}*$
- \_\_STDC\_NO\_THREADS\_\_ 1 <sup>⇒</sup> NE <threads.h>
- $_{\tt -}$ STDC\_NO\_VLA $_{\tt -}$  1  $\Rightarrow$  NE pole s nekonstantní velikostí

# $C =$  Jazyk C 176/266

#### Uvod $\overline{\text{V}}$ vod ISO C lbc C99..23 Debug C++ Link Opt ... C99 C11 C2

... ... ... ... ... ... ... ... ... ... ... ... ... ... ... ... ... ... ... ... ... ... ... ... ... ... ... ..

## complex.h

Volitelná část normy C11 (bylo povinné pro C99)<br>CMDLX malus urasí kamelovní hadasty v výro CMPLX makra vrac´ı komplexn´ı hodnotu *<sup>x</sup>* <sup>+</sup> *iy*

#include <complex.h>

double complex CMPLX(double x, double y);float complex CMPLXF(float x, float y);long double complex CMPLXL(long double x, long double y);

**Poznámka:** Pokud má makro \_\_STDC\_NO\_COMPLEX\_\_ hodnotu 1, implementace nepodporuje komplexní čísla a complex.h<br>http:// neexistuje.

#### UvodÚvod ISO C lic C99..23 Debug C-

## Standardní knihovny C99

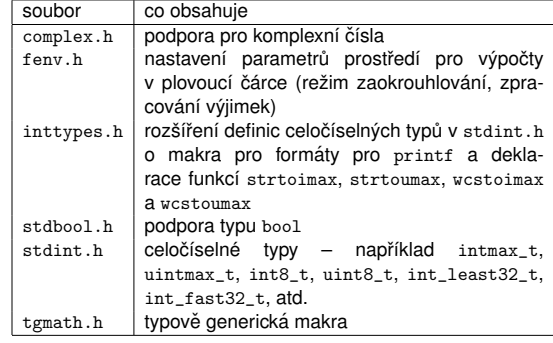

**IJC** - Jazyk C

 $C =$  Jazyk C  $174/266$ 

### Úvod ISO.C libc C99..23 Debug C++ Link Opt ... C99 C11 C23

## ISO-C11 — nové vlastnosti

některé části normy jsou nepovinné ("optional") podpora vláken ("threads") možnost specifikovat zarovnávání ("alignment")<br>. UNICODE znaky a řetězce (bylo už v revizi 2004) typově generické výrazy (\_Generic)  $\bullet$  static\_assert(1 + 1 == 2, "chyba: 1+1 není 2"); funkce bez návratu (noreturn void abort();) · anonymní struktury a unie výlučný přístup k souborům (f $\operatorname{open}("file", "w+x");)$ konečná likvidace funkce  ${\tt gets}$ volitelná podpora pro kontrolu mezí a analýzu ...

**IJC** - Jazyk C

Uvod

**IJC** = Jazyk C

# $V$ vod ISO C Standardní knihovny přidané v C11

lic C99..23 Debug C++ Link Opt ... C99 C11 C2

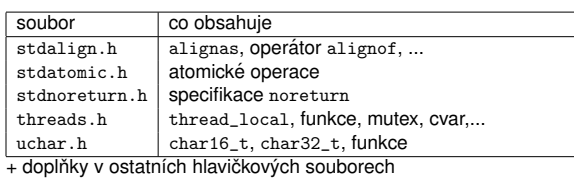

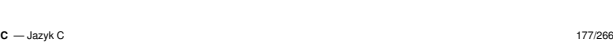

#### UvodÚvod ISO C  $libc$   $C99..23$  Debug  $C++$  Link

## ISO-C23 — nové vlastnosti

- true, false, bool, ... <mark>jsou klíčová slova</mark>.
- podpora nullptr
- podpora auto (jen pro inferenci typů proměnných)<br>operátor typeof (expr.)
- operátor typeof (expr)
- volitelně \_Decimal64 atd.<br>.
- inicializace nulami {} (včetně VLA)<br>-
- Preprocesor: #embed, #warning, \_\_has\_include, ...
- povinné *variably-modified types* (parametry fcí, ne VLA)
- $\bullet$  enum E : long { .... }
- literály se separátory 1.123'456'789
- binární literály 0b10101010, %b formát
- ${\sf speci}$ ální celočí ${\sf sel}$ né typy  $\verb|_BitInt(N)|$
- constexpr (jen pro proměnné)<br>´´
- nová syntaxe pro atributy: [[no $\mathtt{return}]$ ]
- **IJC** = Jazyk C  $C =$  Jazyk C 181/266

Uvod

## $\cup$  ISO C Ladicí program (*debugger*)

- - interaktivní nástroj vhodný pro zjištění stavu

libc C99..23 Debug C++ Link Opt ... Přehled Techniky Nástroje

- možnosti ladicích programů:<br>.
	- krokování programu
	- výpis obsahu paměti, registrů, ...<br>výpis stavu zásobníku (stack-tra
	- výpis stavu zásobníku (stack-trace)<br>hradkasint (nadmíněný LIM)
	- breakpoint (podmíněný, HW)
	- watchpoint (podmíněný, HW)
	- automatické spuštění při výskytu problému<br>nast martem ladění: same
	- post-mortem ladění:  $\mathtt{core}$
	- připojení k již běžícímu procesu
	- vzdálené ladění
	- ...
- nejsou vždy dostupné (embedded, některé jazyky, ...)
- problémy: paralelní procesy/vlákna, operační systémy,<br>diskthemací sportáne distribuované systémy

# Závěr: ne vždy vhodné

**IJC** $C =$ Jazyk C 184/266

 $\mathbf{H}^{\mathbf{c}} = \mathbf{H}^{\mathbf{c}}$ 

#### Uvodlibc C<sub>++</sub> Link Opt ... Přehled Techniky

## nejsložitější případy:

zkontrolovat lehce přehlédnutelné chyby

```
if (a & 1 == 0) { /* <<<< priorita */
   /* nikdy se neprovede ... */}
switch (x) {
/* ... */defaut: /* <<<< překlep */
   /* nikdy se neprovede ... */}
```
### memset(p, n, 0); /\* <<<< chybné pořadí argumentů \*/

DPRINTF(("výpis %d\n", i++)); /\* <<<< co až zmizí? \*/ nehledat chyby, které nejsou (vzniknou například chybným<br>† testováním)

- zkontrolovat uvolňování zdrojů (memory leaks, file desc.)
- velmi zřídka může být chyba v překladači, knihovnách, OS,<br>UM (DČLkalach, ostatní acht, ostatní achteristic prováz HW (Příklad: isprint(getchar()) a dvojí vyhodnocení)  $C -$ Jazyk C  $187/266$

### $\overline{\mathsf{J}}$ vod ISO C  $\mathsf{libc}$   $\mathsf{C99..23}$  Debug  $\mathsf{C++}$  Link  $\mathsf{O}$

# Standardní knihovny doplněné do C23

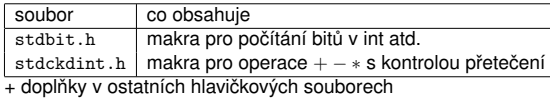

**IJC** - Jazyk C  $C =$  Jazyk C 182/266

Uvod

### Uvod $\cup$  ISO C 199..23 Debug C++ Link Opt Techniky ladění programů

- Použití ladicích programů.
- Výpisy (log-file) a jejich analýza (výhody: součást<br>sasavagy v las asagautkamasy í ažlah sfaktivněji programu, lze zapnout/vypnout, někdy efektivnější).

# **Zkouman´ı moˇzn´ych p ´ <sup>r</sup>´ıˇ cin chyb – doporu <sup>ˇ</sup> cen´ı <sup>ˇ</sup>**

iednodušší případy:

- hledání obvyklých chyb: chybějící & v scanf, chybné formáty  $\text{print}/\text{scanf}$ , a podobné (nástroje:  $\text{gcc}$  -Wall, program lint...) lint, ...) soustˇredit se na posledn´ı zmeny k <sup>ˇ</sup> odu ´
- 
- neopakovat stejné chyby, opravit *všechny* výskyty chyby
- neodkládat ladění na pozdější dobu (příklad: Mars<br>Pathfindar «sast) Pathfinder – reset)
- sledovat "stack-trace"– hodnoty parametrů funkcí
- nedělat unáhlené opravy<br>Ú roku 1980
- vysvětlit svůj kód někomu jinému (i když tomu nerozumí)<br>`

**IJC** - Jazyk C  $C =$  Jazyk C 185/266

#### UvodC libc C99..23 Debug C++ Link Opt ... Přehled Techniky Nástroje Testování

# **Nereprodukovatelne chyby ´**

- zkontrolovat inicializaci proměnných
- pokud po přidání testovacího kódu chyba zmizí možná<br>. chyba alokace paměti (i printf může alokovat paměť a<br>znůsobit změnu chování) způsobit změnu chování)<br>když kéd vynadé enrévně
- když kód vypadá správně nějaká jiná část programu<br>v šestovení sprověk (počistické procesa) obce televisí sprově přepisuje paměť (neinicializovaný ukazatel, vrácení odkazu na lokální proměnnou, použití dynamicky alokované<br>v sv. čit za iziče vyslošeć desleži franco paměti po jejím uvolnění, dvakrát free, ...) Nástroje: speciální malloc/free – knihovny (dmalloc, efence, ...), program valgrind, ...
- chyba v programu závisí na prostředí:<br>. kontrola nastavení proměnných prostředí (např. LANG), přístupová práva, konfigurace systému, ... (Příklad: MSDOS: ctrlZ je EOF — nefunguje stdin s bin. daty)

#### **IJC** = Jazyk C  $C -$ Jazyk C 189/266

#### UvodÚvod ISO C C libc C99..23 Debug C++ Link Opt ... Přehled Techniky Nástroje Testování

# Ladění programů

Při programování máme dvě možnosti:<br>ce možt nasavamu hospiskuh

- psát programy bez chyb<br>nebo se naučit bledat a
- nebo se naučit hledat a odstraňovat chyby v programech<br>´debugging) (debugging)
	- ladění je časově náročné<br>ie třebe se ušit z vlastníc
	- je třeba se učit z vlastních i cizích chyb<br>vliv použitého programovacího jazyko
	- vliv použitého programovacího jazyka

### **Prevence chyb**

Techniky pro omezení chyb:

- dobrý návrh programu (rozhraní, ...)
- dobrý styl psaní programů<br>důkladní testování skusic
- důkladné testování okrajových podmínek, assert(), ...<br>omezení alobálních dat
- omezení globálních dat
- používání nástrojů pro kontrolu správnosti programů (lint,<br>valgrind. electric fence. …) valgrind, electric fence, ...)

**Poznámka: P**ozor na chyby způsobené nepochopením kódu<br><sub>azyk c</sub> **IJC** $C =$ Jazyk C 183/266

#### UvodÚvod ISO C C libc C99..23 **Debug** C++ Link Opt ... **P**řehled **Techniky** Nástroje Testování

složitější případy:

- zajistit reprodukovatelnost chyby
- sledovat četnost výskytů chyby (například každých X<br>znaků je chyba asi problém + 1 probledat kéd na znaků je chyba – asi problém +-1 – prohledat kód na<br>Údatel konstantní koleč kodecte X) výskyt konstant v okolí hodnoty X)
- kontrolní výpisy (log-file), grep
- používání nástrojů: grep, diff, awk, ...
- přidávat testy do kódu
- vizualizace vystup ´ u programu (graf) ˚
- vytvářet testovací případy; redukce kódu s chybou na<br>minimum minimum
- zaznamenávat průběh ladění v případě dlouhotrvajících<br>nasklámů problémů

C libc C99..23 Debug C++ Link Opt ... Přehled Techniky Nástroje Testování

Není chyba už známa nebo opravena v nové verzi?<br>(\* vezilis

Vytvořit minimální příklad chyby a nahlásit

**IJC** - Jazyk C  $C =$ Jazyk C 186/266

Uvod

# **Laden´ı ciz´ıho k <sup>ˇ</sup> odu ´**

(bugzilla, ...)

Je chyba opravdu v cizím kódu?

#### UvodÚvod ISO C C libc C99..23 **Debug** C++ Link Opt ... Přehled Techniky **Nástroje** Testování

# Nástroje pro ladění

debuggery: GDB, DDD, Insight, ...

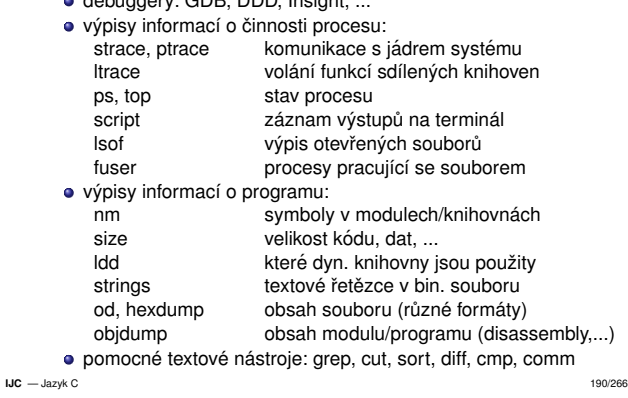

Uvod $\overline{\mathsf{J}}$ vod ISO C C libc C99..23 Debug C++ Link Opt ... Přehled Techniky Nástroje Testování

# Testování programů

- Systematické pokusy o vyvolání chyby testovaného<br>nresremu programu.
- Souvisí s laděním, ale není to totéž.
- Může odhalit chyby, ale nemůže dokázat jejich<br>nepřítomnost. nepřítomnost.

C libc C99..23 Debug C++ Link Opt ... Přehled Techniky Nástroje Testování

upravte kód tak, aby se ověřilo ošetření chyb (speciální alokátor paměti vracející chybu, zmenšení velikostí polí, ...)<br>inicializuite pole a proměnné speciálními hodnotami inicializujte pole a proměnné speciálními hodnotami testujte v různých prostředích (jiný OS, překladač, HW) umožněte regulaci množství testovacích výpisů<br>´

před odevzdáním vypněte testovací kód (#define NDEBUG)

 $C =$  Jazyk C 194/266

# **Testovan´ı v pr ˚ub ´ ehu psan´ı programu <sup>ˇ</sup>**

- testuite mezní případy:
	- vstup odpovídající velikosti pole +-1

C libc C99..23 **Debug** C++ Link Opt ... **P**řehled Techniky Nástroje **Testování** 

- prázdný vstup<br>obroveký vetv
- 
- obrovský vstup<br>speciální znak speciální znaky na vstupu
- testujte pre- a post-conditions: záporné hodnoty nebo nula<br>tem lide se sěckévé kladné šícle (příklad USS Verktour) tam, kde se očekává kladné číslo (příklad USS Yorktown:<br>dělení mylou) dělení nulou)<br>.
- defenzivn´ı programovan´ ´ı testovat i "pˇr´ıpady ktere nikdy ´ nenastanou"
- testujte návratové hodnoty funkcí (malloc, fopen, ...)

**IJC** - Jazyk C  $C =$  Jazyk C 191/266

UvodÚvod ISO C

# **IJC** - Jazyk C

UvodÚvod ISO C

 $C =$  Jazyk C 192/266

# $S$ ystematické testování

- testujte kod v pr ´ ub˚ ehu implementace <sup>ˇ</sup>
- testujte jednoduché části jako první
- je třeba znát, jaký výstup lze očekávat<br>……
- ověřujte invariantní vlastnosti (počty zpracovaných<br>=<=========================== záznamů, kontrolní součty, ...)<br>Perevnejte pezévielé impleme

C libc C99..23 **Debug** C++ Link Opt ... Přehled Techniky Nástroje T<mark>estování</mark>

- porovnejte nezávislé implementace stejných algoritmů<br>ověřte .zdo testujete věsebny verienty kédy
- ověřte, zda testujete všechny varianty kódu

### **Automatizace test ˚u**

- automatické regresní testy porovnání s předchozí verzí
- nezávislé testy obsahují vstupy a očekávané výstupy
- ...

**Poznamka: ´** "unit testing", "code coverage analysis"

libc C99..23 Debug C++ Link Opt ... Uvod

**IJC** - Jazyk C

Uvod

UvodÚvod ISO C

 $C =$ Jazyk C 193/266

## $V$  ISO C Charakteristika jazyka C++

- Obecně využitelný programovací jazyk vyšší úrovně.
- Je standardizovany (ISO/ANSI) ´
- Podporuje abstraktní datové typy a vytváření knihoven.
- Nástupce jazyka C (zpětná kompatibilita)
- **e** Efektivita
- Objektová orientace (třídy, dědičnost)
- Možnost přetěžovat operátory
- Generické třídy a funkce (šablony)
- Obsluha výjimek
- Mnoho různých implementací překladačů
- Množství prostředků pro různé aplikace (GUI, ...)

Uvod $\overline{\text{V}}$ vod ISO C

**IJC** - Jazyk C

# Nevýhody C++

**Tipy pro testovan´ı ´**

(--verbose)

vždy testujte své programy

Je *podstatně* větší a složitější než C

99.23 Debug C++ Link 0

- Nen´ı cist <sup>ˇ</sup> e objektov <sup>ˇ</sup> e orientovan <sup>ˇ</sup> y (nap ´ ˇr. typ int nen´ı tˇr´ıda a nelze z něj dědit)
- Zdedil n <sup>ˇ</sup> ekter <sup>ˇ</sup> e probl ´ emy jazyka C (indexov ´ an´ ´ı pol´ı se nekontroluje, manuální správa paměti, ...)<br>Napí zeele kompetibilní a jazykom C
- · Není zcela kompatibilní s jazykem C
- Ne všechny překladače dostatečně vyhovují normě.

**Poznamka: ´** Citace z Internetu: "There are only two kinds of programming languages: those people always bitch about andthose nobody uses."

#### UvodÚvod ISO C  $C99..23$  Debug  $C++$  Link Opt ...

# $Ú$ vod do C $++$

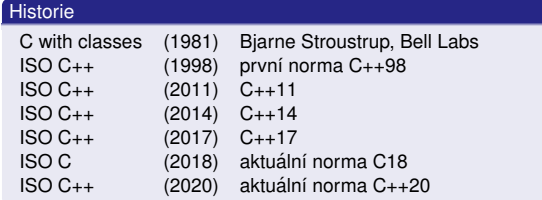

Původní definicí je kniha *Stroustrup: The C++ Programming*<br>Languara (Addiasa Waslau 1995, 1991, 1997, 2019) *Language (Addison-Wesley 1985, 1991, 1997, 2013)*.Platí norma *ISO/IEC 14882:2020* (neformálně: C++20).

**Poznámka:** Překladače a vývojová prostředí pro jazyk C++ viz<br>U tatecí WWW.

**IJC** - Jazyk C

Uvod

## $C =$ Jazyk C 195/266

## $V$ vod ISO C Příklady – překlad a sestavení programu

## Soubor ahoj.cc:

#include <iostream>int main() {std::cout << " Ahoj! \n"; // tisk řetězce }

**99..23 Debug C++ Link Opt ...** Uvod Příklady Rozdíly

# Způsob zpracování (UNIX, překladač GNU C++):

g++ -o ahoj ahoj.cc # překlad, sestavení ./ahoj # spuˇstˇen´ı

**Poznámka:** Přípony .cc, .cpp, .C, .c++, .cxx Optimalizace a ladění (UNIX, GNU C++):

g++ -O2 -o prog prog.cc # +optimalizaceg++ -g -o prog prog.cc # +ladicí informace gdb prog  $#$  ladění

**IJC** — Jazyk C

#### UvodÚvod ISO C libc C++ Link Opt ... Uvod Příklady Rozdíly

# Příklad: čtení a tisk C++ řetězce

```
#include <iostream>#include <string> // std::stringint main() {using namespace std; // === nemusíme psát std::
 cout << "C++ string" << endl;string s;
cout << "s = " << s << endl;cout << "string s (libovolná délka): " << flush;
  cin >> s ; // sledujte jak funguje (čte slova)
 cout << "s = " << s << endl;
}
```
**IJC** - Jazyk C  $C =$  Jazyk C 199/266

Uvod

**IJC**

### Uvod $\cup$  ISO C libc C99..23 Debug C++ Link Opt ... Uvod Příklady Příklad: četnost slov (zastaralé, C++98)

```
#include <iostream>#include <string>#include <map> // kontejner std::maptypedef std::map<std::string.int> map t:
                                  mapiter_t;
   typedefmap_t::iteratorint main() {
std::string word;map_t m; // asociativní pole

while( std::cin >> word ) // ˇcte slovam[word]++;
for(mapiter_t i=m.begin(); i!=m.end(); ++i) // tisk
std::cout << i->first <<"\t"<< i->second <<"\n";}IJC - Jazyk C
 C =Jazyk C 202/266
```
## $V$  ISO C Příklad: lambda funkce

// g++ -std=c++11 #include <iostream> // cout// vector #include <vector> #include <algorithm> // sort, copy, for\_each

libc C99..23 Debug C++ Link Opt ... Uvod Příklady Rozdíly

int main() { using namespace std; vector<int> v{ 4, 2, 5, 1, 3 }; // inicializacesort(v.begin(), v.end(), [](int x, int y){return x>y;}); // řazení int a = 10; // lokální objekt for each $(v.\text{begin}()$ ,  $v.\text{end}()$ . [&a](int &x){ x += a++; }); // "closure" $for(auto x: v)$  // tisk  $\cot t$   $\lt \lt x$   $\lt \lt \text{end}$ . }

 $C -$ Jazyk C 205/266

# $\overline{\mathsf{J}}$ vod ISO C Příklad: čtení a tisk C řetězce v C++ (nevhodné)<br>`

libc C99..23 Debug C++ Link Opt ...

// hrozí chyba typu "buffer overflow" [NEPOUŽÍVAT]

#include <iostream>#include <string>

using namespace std;  $//$  nemusime psát std::

int main() { cout << "C string" << endl;char  $s[100] = "$  cout << "s = " << s << endl; cout << "string s (max 99 zn): " << flush; cin >> s ; // ˇcte slovo, pozor na "buffer overflow"cout  $\langle \langle$  "s = "  $\langle \langle$  s  $\rangle$  s  $\langle$  endl;  $\overline{ }$ 

#### **IJC** = Jazyk C  $C =$  Jazyk C 200/266

Uvod

Uvod $\cup$  ISO C libc C99..23 Debug C++ Link Opt ... Uvod Příklady Rozdíly Přehled Příklad: řazení čísel, iterator

// g++ -std=c++11 #include <iostream> // cout// vector #include <vector> #include <algorithm> // sort, copy// ostream iterator #include <iterator>

```
int main() {
using namespace std;
vector<int> v{4, 2, 5, 1, 3}; // inicializacesort(hegin(v), end(v)); // řazení
   ostream_iterator<int> o(cout,"\n"); // iterátor
  \text{conv}(\text{begin}(v), \text{end}(v), o); // tisk
\overline{ }
```
**IJC** - Jazyk C  $C =$  Jazyk C 203/266

Uvod

## $\overline{\text{V}}$ vod ISO C Rozdíly mezi C a C++

C++ vychází z jazyka C11 (C++98 z C90, C++11 z C99)

**Příklady Rozdíly** 

- Dobře napsané C programy jsou též C++ programy (s nekolika v <sup>ˇ</sup> yjimkami: nov ´ a kl ´ ´ıcov <sup>ˇ</sup> a slova, povinn ´ e´ prototypy funkcí, silnější typová kontrola, ...)
- Rozdíly mezi C a C++ jsou zjištěny překladačem kromě<br>několika málo výjimek několika málo výjimek:<br>Znakové literály iso
	- Znakové literály jsou typu cha<mark>r</mark>  $sizeof('a') == sizeof(int)$  // C  $\text{sizeof('a')} \equiv \text{sizeof(char)}$  //  $\text{C++}$

#### UvodÚvod ISO C C libc C99..23 Debug C++ Link Opt ... Uvod Příklady Rozdíly Přehled

# Příklad: četnost slov

 $//$   $g++ -std=c++11$  (nebo  $c++0x$ ) #include <iostream>#include <string>#include <map> // kontejner std::map

int main() { std::string word; std::map<std::string,int> m; // asociativn´ı polewhile( $std::cin \gg word$ ) // čte slova m[word]++; $for (auto x: m)$  $\frac{1}{1}$  iterace a tisk std::cout << x.first <<"\t"<< x.second <<"\n";}

```
IJC - Jazyk C
```
### $C =$ Jazyk C 201/266

### UvodÚvod ISO C C libc C99..23 Debug C++ Link Opt ... Uvod Příklady Rozdíly Přehle Příklad: řazení čísel — varianta 2

#include <vector> // vector// sort. copy #include <algorithm> #include <iostream> // cout #include <iterator> // ostream\_iteratorint main() { using namespace std;vector<int> v; int i;while  $(\sin \gg i)$ // čtení čísel ze vstupu  $v.$ push back $(i):$  // vektor se zvětšuje  $sort(v.\text{begin}(), v.\text{end}())$ ; // řazení ostream\_iterator<int> o(cout, "\n"); copy(v.begin(), v.end(), o); // tiskا 1 **IJC** - Jazyk C

#### Uvodlibod 23 Debug C++ Link Opt ... Linkod Příklady Rozdíly

...Výčtový typ není ekvivalentní typu  $\frac{1}{2}$ enum e { A }; sizeof(A) == sizeof(int) // C $sizeof(A) == sizeof(e)$  //  $C++ != sizeof(int)$ 

 $C =$ Jazyk C 204/266

Jméno struktury v C++ může překrýt jméno objektu, funkce,<br>výčtu nebo tvou v nadřazeném bloku: výčtu nebo typu v nadřazeném bloku: int x[99]; void f() { struct x { int a; }; sizeof(x); /\* pole v C, struktura v C++ \*/}

**IJC** = Jazyk C

#### UvodÚvod ISO C ibc C99..23 Debug C++ Link Opt

# Rozšíření C++ proti C99

- **o** tvp reference
- anonymní unie (jsou v C11)
- přetěžování funkcí a operátorů
- operátory new, delete, new[] a delete[]<br>```
- · třídy (class), abstraktní třídy
	- automaticka inicializace (konstruktory, destruktory) ´
	- zapouzdření (private, public, protected)
	- dědičnost, násobná dědičnost<br>nekmertizmus (virtuální funkc
	- polymorfismus (virtuální funkce)
	- uživatelem definované konverze
- **IJC** Jazyk C

 $C =$ Jazyk C 208/266

#### Uvod $\cup$  ISO C ibc C99..23 Debug C++ Link Opt ... Uvod Příklady Rozdíly

# Novinky v C++11 – pokračování

- Nové, silně typované výčty
- template<vector<T>> (problem v C++98) ´
- explicit <mark>pro konverzní operátory</mark>
- alias <mark>šablony</mark><br>`
- Šablony s proměnným počtem parametrů ("variadic<br>temolates") templates")
- Nové řetězcové literály
- Uživatelem definované literály (10kg, 12345bignum)
- Podpora vláken (thread\_local, ...)
- default <sup>a</sup> delete konstruktory atd.
- **·** long long
- static\_assert
- Možnost implementovat "garbage collector"
- **IJC** Jazyk C  $C =$ Jazyk C 211/266

#### Uvod $V$  ISO C libc C++ Link Opt ... Uvod Příklady Rozdíly

## $C_{++}20$

### Jazyk:

**IJC** = Jazyk C

- M<mark>oduly (*modules*): import, module (identifikátory),</mark> export
- Korutiny (*coroutines*): co\_await, co\_return, co\_yield
- Koncepty (*concepts*): concept, requires
- (*three-way comparison operator*): operator <=>
- Funkce prováděné při překladu (immediate functions):<br>consteval
- Inicializace proměnné při překladu:  $\mathtt{constinit}$

Knihovna: rozsahy (*ranges*), std::span, std::format, ... Makra: \_\_has\_cpp\_attribute(a), \_\_cpp\_concepts, ...

# jméno třídy a výčtu je jméno typu<br>Ukazatele na členy tříd

libc C99..23 Debug C++ Link Opt ... Rozšíření C++ proti C99 – pokračování

- ukazatele na členy tříd
- v inicializaci statických objektů je dovolen obecný výraz
- generické datové typy šablony (template, typename)
- obsluha výjimek (try, catch, throw)
- prostory jmen (namespace, using)
- nové způsoby přetypování (static\_cast, const\_cast, reinterpret\_cast, dynamic\_cast)
- informace o typu za běhu programu (typeid, type\_info)
- klíčové slovo mutable

#### **IJC** - Jazyk C  $C =$  Jazyk C 209/266

Uvod $\overline{\mathsf{J}}$ vod ISO C

#### Uvod $\cup$  ISO C C99..23 Debug C++ Link Opt ... Uvod Příklady Rozdíly

## $C_{++}$ 14

# Male zm ´ eny a zru <sup>ˇ</sup> sen <sup>ˇ</sup> ´ı ruzn ˚ ych omezen ´ ´ı:

- $\bullet$  auto f() { .... return x; }
- auto <mark>parametry lambda funkcí</mark>
- šablony proměnných<br>C99 inicializace {
- C99 inicializace { .field=value, .... }
- binární literály ob0110
- oddělovače v numerických literálech 10'000'000
- vylepšení a rozšíření std knihovny
- ...

#### **IJC** - Jazyk C  $C =$  Jazyk C 212/266

 $C_{++}$ 

 $\mathbf{f}$ **IJC** = Jazyk C

#### Uvod $\overline{\text{V}}$ vod ISO C  $199.23$  Debug  $C_{++}$  Link

# **Poznamky ´**

/\* text poznámky  $*/$ // text poznámky platí až do konce řádku

# **Vyhrazene identifik ´ atory ´**

vše co obsahuje dvojité podtržení <sub>--</sub> na libovolné pozici

 $C =$  Jazyk C 215/266

- vše co začíná podtržením <sub>–</sub> následovaným velkým<br>písmenem písmenem
- globální symboly začínající podtržením <sub>–</sub><br>`

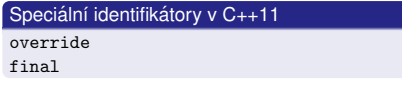

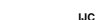

## Novinky v C++11 proti C++98

R-hodnotové reference, "*move*" konstruktory

C libc C99..23 Debug C++ Link Opt ... Uvod Příklady Rozdíly

**O** constexpr

UvodÚvod ISO C

- Změny ve specifikaci dat "POD = *Plain Old Data*"
- **extern template**
- Inicializační seznamy
- $\operatorname{\mathsf{Sjednocenj}}$  zápis inicializace  $(\mathtt{int} \ \mathtt{a} \{5\}\,;\mathcal{b})$
- Inference typů (auto,decltype)
- for cyklus pˇres rozsah kontejneru
- Lambda funkce a výrazy
- Alternativní syntaxe funkcí []fce(int x)->int{return x;}
- Speciální identifikátory override, final
- $\bullet$  nullptr
- **IJC** Jazyk C  $C =$ Jazyk C 210/266

## Úvod ISO C libc C99..23 Debug C++ Link Opt ... Vvod Příklady Roz<mark>díly</mark> Přehled

## $C_{++}17$

- Řada menších změn jazyka:<br>...
- zrušení "*trigraphs*"
- float literály v šestnáckové soustavě
- **·** lepší optimalizace
- ...

# Vylepšení a rozšíření std knihovny:<br>...

 $\mathsf{pr\acute{a}ce}$  se soubory a adresáři (viz  $\mathsf{boost}::\mathsf{filesystem})$ 

**Poznámky:** Závislost na C11, podpora C++17 v překladačích

libon C99. Debug C++ Link Opt ... Uvod Příklady Rozdíly Přehled

alignas \* decltype \* namespace struct

 and delete noexcept \* templateand eq do not this asm double not\_eq thread\_local\*auto dynamic\_cast nullptr \* throw

bitor enum or try bool explicit or\_eq typedef

catch false public union

char16\_t \* for reinterpret\_cast using

class goto short void

 const inline sizeof wchar\_tconst\_cast int static whileconstexpr \* long static\_assert \* xor

 $C -$ Jazyk C 216/266

 $C =$ Jazyk C 213/266

 $evitch$ 

true

try

typeid

 $typename$ 

unsigned

 $with this$ 

volatile

xor eq

- **•** std::string\_view
- Další matematické funkce

alignof \* default new

bitand else operator

break export private

case extern protected

char float (register)

 $charr32 + y$  friend return

compl if signed

continue mutable static cast

- std::variant
- o std::byte

Klíčová slova C++

...

**IJC**

Uvod $V$ vod ISO C

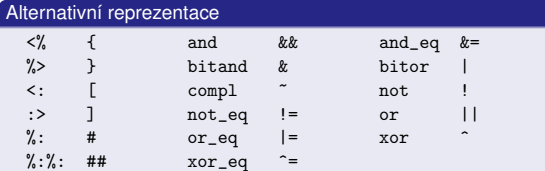

## **Poznamka: ´** Digraphs (<:)

**Poznamka: ´** Trigraphs (??/) (zruseno v C++17)(zrušeno v C++17)

// Provede se následující příkaz??/  $i++$ ;

#### **IJC** - Jazyk C  $C =$  Jazyk C 217/266

Uvod $\cup$  ISO C libc C99..23 Debug C++ Link Opt ... Uvod Příklady Rozdíly Přehle Poznámky

# Rozsah deklarace proměnné cyklu ve for

for(int i=1; i<10; i++) {// zde platí i (jako v C99+) }

- Je chybou, když je příkazem skoku přeskočena inicializace<br>~~~~<sup>\*</sup>~~<sup>^</sup> proměnné (překladač to kontroluje).<br>``
- Pozor na setjmp <sup>a</sup> longjmp v C++
- Pozor na pořadí inicializace globálních/statických objektů

#### **IJC** - Jazyk C  $C =$ Jazyk C 220/266

Uvod $V$  ISO C

# C libc C99..23 Debug C++ Link Opt ... Uvod Příklady Rozdíly Přehled Reference — chybná nebo netypická použití

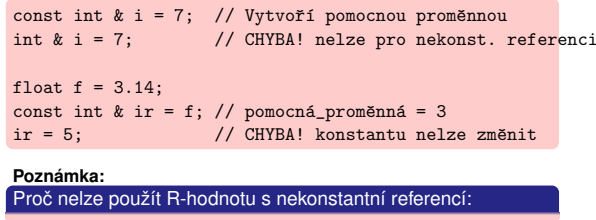

# void incr( int& refint ) { refint++; }

void  $g() \{$  // Pozor - toto není C++ double  $d = 1$ :  $incr(d);$  // Záludná chyba: nezmění d !

#### Uvod $\overline{\mathsf{J}}$ vod ISO C C libc C99..23 Debug C++ Link Opt ... Uvod Příklady Rozdíly Přehled

# Literály

Syntaxe číselných literálů je stejná jako v C.

C++11: uživatelem definované literály (operator "")<br>P<sup>říklad</sup>i Příklad:

BigNumber operator "" \_big(const char \* literal\_string);BigNumber some\_variable = 12345\_big;

## Znakové literály jsou typu:

char v C++

int v C, v C++ pouze víceznakové (mbc)

**Poznámka:** V C++ existují 3 různé znakové typy: char, unsigned char <sup>a</sup> signed char

#### **IJC** - Jazyk C  $C =$  Jazyk C 218/266

Uvod $\cup$  ISO C libc C99..23 Debug C++ Link Opt ... Uvod Příklady Rozdíly Přehled

## Typ reference

### Definice:

T & x = Lhodnota\_typu\_T;

- Blízké ukazatelům (ale neexistuje obdoba NULL)
- Použitelné pro předávání parametrů odkazem<br>Nelze vytvořit:
- Nelze vvtvořit:
	- referenci na referenci (např. T & & r),
	- Pozor: v šablonách je dovoleno, ale jen nepřímo<br>referenci na hitové nale
	- referenci na bitová pole,
	-

Výhodou referencí je jednoduchost použití (na rozdíl od  $\ast$ p $\mathtt{tr}$ )

**Poznámka:** R-hodnotové reference Typ && (C++11)

**IJC** - Jazyk C

Uvod

# Debug C++ Link Opt

#### $\overline{\text{V}}$ vod ISO C Operátory C++ podle priority (zjednodušeno) operátory  $\frac{1}{\sqrt{2}}$  $( )$  [ ] -> :: . <sup>→</sup>! ~ + - ++ -- & \* (Typ) sizeof new delete $\bullet$   $\leftarrow$  $\overline{\phantom{a}}$ .\* ->\* $\ast$  $\rightarrow$ \* / % $\sim$   $\rightarrow$  $\rightarrow$  $+$   $\vdash$   $\rightarrow$  $\rightarrow$  $\lt\lt$  >> <sup>→</sup> $\rightarrow$  $\langle \langle = \rangle \rangle$  <sup>→</sup>== != $\Rightarrow$  $\rightarrow$ &&  $\rightarrow$  $\rightarrow$  $\overline{\phantom{a}}$  $\hat{ }$  $\rightarrow$ | <sup>→</sup> $\rightarrow$ &&&  $\longrightarrow$  $\leftarrow$  $||$  $\rightarrow$  $\leftarrow$ ?: <sup>←</sup>= \*= /= %= += -= &= ^= |= <<= >>= $\rightarrow$  <sup>←</sup>,, where the contract of  $\rightarrow$ **IJC** = Jazyk C  $C -$ Jazyk C 224/266

#### UvodÚvod ISO C C libc C99..23 Debug C++ Link Opt ... Uvod Příklady Rozdíly Přehled

# Typová kontrola

## Je v C++ silnější než v C:

- **o** Deklarace:
	- void (\*funptr)();
- je ukazatel na fci vracející void v C, ukazatel na fci<br>vracející i i haz navenstrů v C v vracející void bez parametrů v C++<br>.
- Ukazatel na konstantní objekt nelze přiřadit do ukazatele na nekonstantní objekt.
- Typová kontrola při sestavování programu rozliší funkce s<br>různými naromatry různými parametry<br>``

# Výčtové typy:

**IJC** - Jazyk C

- lze přiřadit pouze konstantu daného typu
- lze vynechat klíčové slovo enum při použití
- sizeof výčtového typu závisí na hodnotách prvků

### $C =$ Jazyk C 219/266

#### UvodÚvod ISO C C99..23 Debug C++ Link Opt ... Uvod Příklady Rozdíly Přehled

## Typ reference – příklady

double  $x = 1.23456$ ; double & xref = x; // Typické použití

double & yref; // CHYBA! chybí inicializace extern int & zref; // extern může být bez inicializace

// Pˇred´an´ı parametru odkazem:void Transpose(Matrix & m);

// Vracení reference: int & f(param); // Pozor na to \_co\_ se vrací!

 $f(p) = 1$ ; // Volání funkce a použití výsledku

**IJC** - Jazyk C

 $C =$ Jazyk C 222/266

#### Uvod $V$ vod ISO C lgg C99... Debug C++ Link Opt

# Operátory C++

**IJC** — Jazyk C

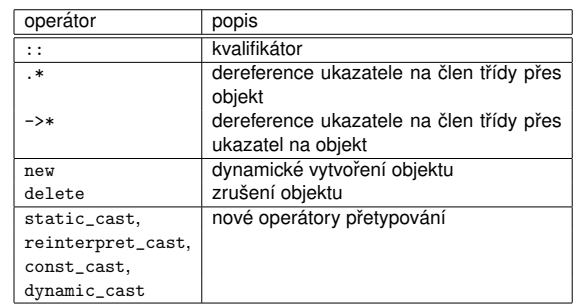

}

## $C =$  Jazyk C 221/266

 ukazatele na reference,**a** pole referencí

#### UvodÚvod ISO C C libc C99..23 Debug C++ Link Opt ... Uvod Příklady Rozdíly Přehled

# Operátory — příklady

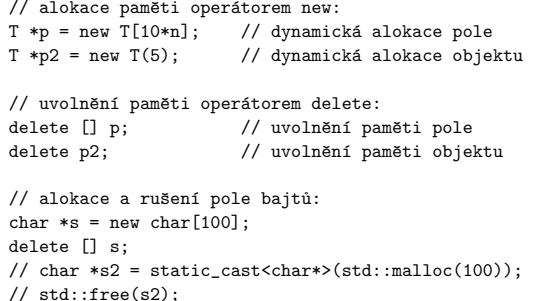

**IJC** - Jazyk C  $C =$  Jazyk C 226/266

### Uvod $\cup$  ISO C C99..23 Debug C++ Link Opt Standardní konverze v C++ — pokračování

- 1 Je-li některý operand long double, je druhý konvertován na long double
- **2** Jinak, je-li operand double, konvertuje druhý na double
- $\bullet$  Jinak, je-li operand  $\texttt{float}$ , konvertuje druhý na  $\texttt{float}$
- **4** Jinak, je-li operand unsigned long, konvertuje druhý na unsigned long
- $\bullet$  Jinak, je-li operand  $\text{\tt long}$ , konvertuje druhý na  $\text{\tt long}$
- **Jinak, je-li operand unsigned, konvertuje druhý na** unsigned
- **7** Jinak, jsou oba operandy typu int

Výsledek odpovídá typu obou operandů po konverzi.

**IJC** - Jazyk C  $C =$ Jazyk C 229/266

#### Uvod $V$  ISO C C99..23 Debug C++ Link Opt ... Uvod Příklady Rozdíly Přehled

## extern "C"

Možnost použití funkcí z knihoven jazyka C, případně jiných<br>`~~~~\* (^O`\* EODTR^\*) jazyků (ASM, FORTRAN):

```
extern "C" int f(int);
```

```
extern "C" {
int g(int);
int h(int);// ...}
```

```
Poznamky: ´
Prostory jmen (namespace)
```
#### Uvod $\overline{\mathsf{J}}$ vod ISO C C libc C99..23 Debug C++ Link Opt ... Uvod Příklady Rozdíly Přehled

# Operátor : :

### Přístup ke globální proměnné:<br>` double x; void f() {int x: // lokální x  $\frac{1}{2}$  globální x  $::x = 3.1415926:$  $\overline{ }$ Explicitní specifikace třídy: class T { public: $int$  metoda $()$ : // deklarace metody };int  $T::methoda() { }$ // definice mimo třídu Specifikace prostoru jmen:prostor::identifikátor std::cin

prostor::podprostor::identifikátor **IJC** - Jazyk C  $C$  — Jazyk C 227/266

#### Uvod $\cup$  ISO C C99..23 Debug C++ Link Opt ... Uvod Příklady Rozdíly Přehled Standardní konverze — příklady

## **Poznamka: ´**

Při porovnávání čísla int s číslem unsigned může dojít k (pro<br>někoho neočekávaným) problémům: někoho neočekávaným) problémům:<br>```

int  $i = -1$ : unsigned u = 1234;

 $if (i < u)$  // sledujte varování překladače printf(" i < u "); // nevytiskne nic!

### Příklad z praxe:

unsigned long f(unsigned a, unsigned b) { return a\*b; // CHYBA! 32b\*32b->32b -> 64b}

**IJC** - Jazyk C  $C =$  Jazyk C 230/266

#### Uvod $\overline{\text{V}}$ vod ISO C ohun C++ Link ( Preprocesor

Je stejný jako v ISO C, je vhodné minimalizovat jeho používání:

#define K1 10 lze nahradit za:

const int  $K1 = 10$ :

#define f(x)  $(v\texttt{'yraz\_x})$  lze většinou nahradit za:

inline int  $f(int x) \{ return výraz_x; \}$ 

případně lze použít generické funkce:

template<typename T>inline T  $f(T x)$  { return výraz\_x; }

Makro <sub>––</sub>cp1usp1us <mark>definováno překladačem</mark> (202002L)

#### UvodÚvod ISO C C libc C99..23 Debug C++ Link Opt ... Uvod Příklady Rozdíly Přehled

## Standardní konverze v C++

Implicitní konverze probíhají automaticky (jsou-li nutné) při<br>vyhodnosování hinérních operací: vyhodnocování binárních operací:<br>...

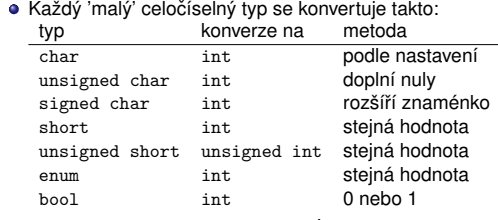

Potom je každá hodnota operandu buď int (včetně long a<br>Do stanovní prodifikáterů) unsigned <mark>modifikátorů)</mark> double, float <mark>nebo</mark> long double.

**IJC** - Jazyk C

 $C =$ Jazyk C 228/266

#### UvodÚvod ISO C libc C99..23 Debug C++ Link Opt ... Uvod Příklady Rozdíly Přehled

## Explicitní konverze

*Explicitní konverze* uvádí programátor do textu programu<br>´a nřek<sup>trá</sup> za nř. vežkarav, adasyřskast) (a přebírá za ně veškerou odpovědnost):<br>`

(typ) výraz typ(výraz) static\_cast<typ>(výraz)

## **Příklady:** Explicitní přetypování v C++

double(int1)/int2complex(3.14) $int('c')$  static\_cast<char\*>(ptr)reinterpret\_cast<long>(ptr)

**IJC** - Jazyk C  $C =$ Jazyk C 231/266

Uvod $V$  ISO C

# **199..23 Debug C++ Link Opt** Knihovny a sestavování programů

# **Zakladn´ı koncepty ´**

*knihovna* = množina přeložených modulů v jednom souboru (přípony: \*.a, \*.lib, \*.so, \*.dll) *object file* = přeložený (binární) modul (přípony:  $\ast$ .o,  $\ast$ .obj) *sestavovan´ ´ı programu* = vytvoˇren´ı spustitelneho souboru ´ spojením modulů a knihoven (program volá funkce z knihoven/jinych modul ´ u a ty mus ˚ ´ı byt dostupn ´ e´ *nejpozdeji <sup>ˇ</sup> v okamziku vol <sup>ˇ</sup> an´ ´ı*) Typy sestavení: *statické* – při vytváření programu

*dynamické* – při/po spuštění programu

**Poznamky: ´** relokace, Position Independent Code (PIC), linker, loader**IJC** — Jazyk C

# Formáty souborů

### ● COFF, PE (Windows), ELF (POSIX), ...

- Typická struktura souboru:
	- hlavička typ, obsah<br>sekse † tarte kéd
	- sekce .text kod´
	- sekce .rodata konstanty<br>eskce .jata .jpiejslizeven
	- sekce .data inicializovaná data,<br>sekce .datum: .ledieí informace
	- sekce .debug\* ladicí informace<br>sekce .maks...relekcění informac
	- sekce .rel\* relokační informace<br>sekce .slt., tehulke nre dvn. sect
	- $\mathsf{sekce} \ . \mathsf{plt} \ \mathsf{\text{-}tabulka} \ \mathsf{pro} \ \mathsf{dyn} \ \mathsf{sestavení}$
	- $\bullet$ ...

### **Poznamka: ´**

Výpis obsahu souborů: programy  $\operatorname{\mathsf{obj}}\nolimits$ ump, nm, readelf

**IJC** - Jazyk C

ranlib knihovna.a

používá program ar – archivář.<br>Conřeklad modulů **1** překlad modulů: cc -c moduly.c**2** vytvoření knihovny:

Statické knihovny obsahují kód modulů a index pro<br>zruchlaní sestavování

 ar parametry knihovna.a moduly.oPozor – parametry jsou důležité!

Vytvářejí se speciálním programem (librarian). POSIX

### Uvod´ ISO C libc C99..23 Debug C++ Link Opt ...

# Vytváření sdílených knihoven

- obsahují kód modulů a tabulky odkazů
	- vytvářejí se překladačem,
	- 1 cc -c -fPIC moduly.c

 $99.23$  Debug  $C_{++}$  Link

- 2 cc -shared -fPIC moduly.o -o knihovna.so
- mají příponu .so (shared object)<br>nako .PU (Dynamiasllu Linkod l nebo .DLL (Dynamically Linked Library)
- musí obsahovat kód nezávislý na umístění v paměťovém<br>prostoru (PIC) prostoru (PIC)

 $C =$  Jazyk C 237/266

**prog.c m1.c m2.c m3.c m4.c**

**prog.o m1.o m2.o m3.o m4.o**

**ar**

**libtest.a libtest.a** 

ELF: volání funkcí přes PLT (Procedure Linkage Table)

## **Poznamka: ´** libtool

**IJC** - Jazyk C

UvodÚvod ISO C

 $C =$  Jazyk C 235/266

**IJC** - Jazyk C

Uvod

 ´ ISO C libc C99..23 Debug C++ Link Opt ... Vytváření statických knihoven

zrychlení sestavování

3 vytvoření indexu:

# $C =$  Jazyk C 236/266

#### Uvod $\cup$  ISO C

# Sestavování programu

- překladač (compiler):
	- vloží do přeloženého modulu informace potřebné pro sestavení (exportované symboly, nedefinované symboly, relokační informace, <mark>...</mark>)
- sestavovací program (linker):
	- umístí kód modulů do adresového prostoru (někdy je nutná<br>relativecí relokace),
	- přepíše odkazy skutečnými adresami funkcí (pokrytí<br>salicatů odkazů)
- zavaděč (loader):
	- při spuštění programu zajistí jeho načtení do paměti<br>s nějnodná dynamistá sestavaní a případné dynamické sestavení

### Uvod $\dot{\cup}$ vod ISO C libc C99..23 Debug C++ Link Opt ...

# Statické sestavení

- výsledný program obsahuje kód všech funkcí
- typicky se sestavují celé moduly z knihoven<br>.
- · Sestavovací programy:
	- gcc -static (implicitne sestavuje dyn.) <sup>ˇ</sup>
	- ld (POSIX),
	- tlink (BC), ...
- Výhody:
	- nezávislost programu na knihovnách (jeden soubor)<br>...

 $C =$  Jazyk C 239/266

Nevýhody:

**IJC** - Jazyk C

Uvod

- větší spustitelné soubory,
	- nelze sdílet kód knihoven

**IJC** - Jazyk C  $C =$ Jazyk C 238/266

Uvod $V$  ISO C

# Dynamické sestaven<mark>í</mark>

libc  $C99..23$  Debug  $C_{++}$  Link

- program neobsahuje kód funkc<mark>í</mark>,
- k sestaven´ı dojde *az po spu <sup>ˇ</sup> stˇ enˇ ´ı programu*
- ld.so = dynamic linker/loader
- Výhody:
	- možnost nezávislé aktualizace knihoven,
	- e menší programy
	- sdílení kódu knihoven<br>.
- Nevýhody:
	- pomalejší start procesu,
	- závislost programu na dalších souborech
	- závislost na verzích knihoven

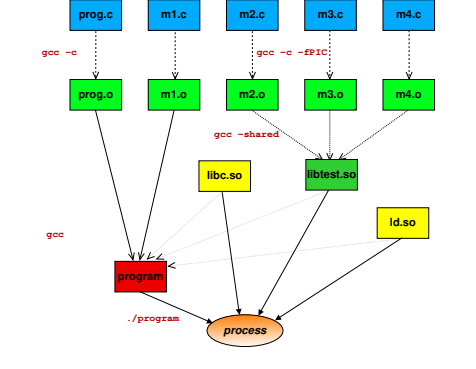

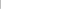

# Použití knihoven

**IJC** - Jazyk C

Uvod $V$  ISO C **crt1.o**

**ld**

### **Příklad:** Program s knihovnou libtest.a<br>gcc -o program -static m1.c m2.c -L. -ltest

**Příklad:** Program s knihovnou libtest.so gcc -o program m1.c m2.c -L. -ltest

**program**

### **Poznamky: ´**

**IJC** = Jazyk C

Pozor na umístění knihoven!

C libc C99..23 Debug C++ Link Opt ...

- Lze kombinovat statické i dynamické
- Pořadí argumentů je významné (POSIX) cc prog.c library1.a library2.a library1.a(z knihoven se vybírají jen potřebné symboly, při cyklických závislostech musíme knihovnu uvést dvakrát)
- Problémy: DLL hell, nekompatibilita verzí knihoven, ...

 $C =$ Jazyk C 240/266

C libc C99..23 Debug C++ Link Opt ...

#### UvodÚvod ISO C libc  $C99..23$  Debug  $C_{++}$  Link Opt

# Použití knihoven – pokračování

- Program 1dd(1) výpis sdílených knihoven<br>Umístění sdílených knihoven v adresářové s
- Umístění sdílených knihoven v adresářové struktuře (/1ib,<br>´~~~ (1il /usr/lib, ...)
- Jména souborů se sdílenými knihovnami:

/usr/lib/libJMENO.so.7.8.9 -- real name /usr/lib/libJMENO.so.7 -- so name (symlink)/usr/lib/libJMENO.so -- linker name (symlink)

- Parametrizace dynamickeho sestavov ´ an´ ´ı: LD\_LIBRARY\_PATH – adresáře, ve kterých jsou hledány<br>adílací kribavny sdílené knihovny<br>----------LD\_PRELOAD – možnost nahradit některé funkce jinými<br>– něsdesetež sestavených knihaven z přednostně sestavených knihoven<br>´delší informace viz wch klubov (další informace viz man ld.so)
- Zrychlení sestavování: /etc/1d.so.cache, ldconfig(8)
- **IJC** = Jazyk C  $C =$  Jazyk C 244/266

#### UvodÚvod ISO C  $9.23$  Debug  $C_{++}$  Link

**Implementace**GNU make, BSD make

### **Alternativy k** make Jam, ...

# **Automaticke generov ´ an´ı z ´ avislost´ı ´**

gcc -MM \*.cc >dependvložení do Makefile: -include depend

# **Programy pro generovan´ı Makefile ´**

GNU Autoconf

./configure; make; make install

- CMake
- qmake Qt toolkit
- $\bullet$  imake X Window System

**IJC** - Jazyk C  $C =$ Jazyk C 247/266

#### Uvod $V$  ISO C  $C99..23$  Debug  $C_{++}$  Link Opt

# Paměťová náročnost

Souvislost: *časová* x *paměťová* náročnost<br>Ctrategia Strategie:

- používat co nejmenší datové typy (pozor na zarovnávání, bitfields raději nepoužívat)
- neukládat co lze snadno znovu vypočítat
- volit vhodné datové formáty<br>(např. de/komprese může b
- (např. de/komprese může být časově náročná)
- velikost pamě<mark>t</mark>i a cache

### **Poznamky: ´**

- lokalita odkazů, vliv CPU cache
- problém rekurze (příklad: Ackerman)
- memory profiler: valgrind/cachegrind, ...

#### Uvod $\overline{\mathsf{J}}$ vod ISO C bc C99..23 Debug C++ Link Opt

# Program make

- řeší závislosti při vytváření programů<br>´´´´´
- podle zadaných pravidel uspořádá provádění akcí<br>¨
- použije se čas poslední změny souboru:<br>nalvud ´čas a´la → čas něktarého sdraja) pokud (čas cíle < čas některého zdroje), provede akci,<br>která vytvoří nový cílový soubor která vytvoří nový cílový soubor

## **Příklad:** Pravidla v souboru Makefile:

program: modul1.o modul2.omodul1.o: modul1.cmodul2.o: modul2.c

libc C99..23 Debug C++ Link Opt . Výkonnost programů (performance)<br>2<sup>74</sup> listá smrtilo me<sup>rče</sup> se utinelista Zakladn ´ ´ı pravidlo: *radeji neoptimalizovat <sup>ˇ</sup>* Pravidlo *90 — 10* (někdy i 95—5)<br>Uladání hritiských míst v svemen Hledání kritických míst v programech:<br>Colhad (často zavádějící) Odhad (často zavádějící)

funkce time(), clock(),

Příliš mnoho souvislostí —

Přenositelnost (portability)

(výpadky stránek, TLB miss), ...

· obvykle se odhalí více chyb

náročnější na dodržování standardů

endian, bitfields, un/signed char, ...)

dávat do samostatných modulů

instrukce RDTSC, *performance counters*, ...

Zjišťování paměťové náročnosti (memprof, ...)

Příliš mnoho souvislostí — často připomíná černou magii<br>Vliv vyrovnávacích pamětí, podsystému virtuální paměti<br>(rýnadlu strázek TLD rites)

Použití programů typu 'profiler' ( $\mathtt{perf}, \mathtt{gprof}, \mathtt{cachegrind},$ 

 $C =$  Jazyk C 248/266

Přenositelný program lze přeložit na více různých platformách<br>(například UNIX Tinux/x86, Windows, MacOS X  $(nanříklad IINIX I inux/x86, Windows MacOS X)$ 

nevyužívat speciality platforem, platformově závislý kód<br>Ú

pozor na implementací definované vlastnosti prostředí (velikost int, poˇrad´ı vedlejsˇ´ıch efektu, zarovn ˚ an´ ´ı, little/big

používat textové formáty na výměnu dat (pozor na CRLF)

**Rúzné** Bezpečnost UNICODE Záv

Měření času: příkaz time,<br>,

...).

**Poznamky: ´**

**IJC** - Jazyk C

Uvod $\overline{\text{V}}$ vod ISO C

**Poznamky: ´** GNU make: implicitn´ı pravidla a akcemake CFLAGS=-O2

#### **IJC** - Jazyk C  $C =$  Jazyk C 245/266

Uvod $\cup$  ISO C

 $C =$  Jazyk C 246/266

#### UvodÚvod ISO C libc  $C99..23$  Debug  $C++$  Link Opt

# Časová náročnost

## Strategie:

**IJC** - Jazyk C

- Použít lepší algoritmy/datové struktury
- Zapnout optimalizace při překladu (gcc -O3)
- Provést úpravy kritických částí kódu:<br>Ú rádavní inverientů
- · přesun invariantů,
- vyhodnocení společných podvýrazů,
- pouzit ˇ ´ı jinych operac ´ ´ı(a<<=2),
- · rozvinutí cyklů,
- uložit často potřebné výsledky (cache),
- vyrovnávání vstupu/výstupu,
- speciální alokace malých objektů,
- předem vypočítané hodnoty (tabulky),
- počítání s menší přesností,
- zlepšení lokality odkazů,<br>"<sup>šere</sup>žní de <sup>unábe</sup> jazyk
- přepsání do jiného jazyka (asm)
- ...

**Poznamka: ´** *Neoptimalizujte co nema smysl ´***IJC**

 $C =$ Jazyk C 249/266

#### Uvod $V$  ISO C C99..23 Debug C++ Link Opt ... **Různé Bezpečnost UNICODE Záv**

# Přenositelnost – pokračování

- Přenositelné (multiplatform) knihovny podstatně usnadňují psaní přenositelných programů (příklady: SDL,<br>Ot WxWidgets Qt, WxWidgets, ...).
- Vhodné vývojové nástroje (GCC, make, gdb, ...).
- "Cross development"– editace/překlad/sestavení neprobíhá na cílové platformě (důležité především pro<br>"embedded"svstémv) "embedded"systémy).
- Automatická detekce konfigurace při překladu GNU autoconf:configure; make; make install

(GNU build system: Automake, Autoconf, Libtool)

...

#### UvodÚvod ISO C C libc C99..23 Debug  $C_{++}$  Link

## Příklad

Použití proměnných

 $CFLAGS = -02 - Wall -std = c99$  # ?=  $CXXFLAGS = -g$ PROGS = program1 program2

all: \$(PROGS) program1: program1.c \$(CC) \$(CFLAGS) -o \$@ \$<program2: program2.c \$(CC) \$(CFLAGS) -o \$@ \$<clean:rm -f \$(PROGS) ### pozor na <TAB>

#### UvodÚvod ISO C C libc C99..23 Debug C++ Link Opt ... **Auzné B**ezpečnost UNICODE Závěr

## Konverzní programy

Programy pro překlad z jiných jazyků do C:

- p2c Pascal
- f2c Fortran
- Některé jazyky používají C jako vysokoúrovňový assembler<br>´ ciero "tvanslater", n<sup>ěj</sup>lechy Círent C. y Madelice) (pojem "translator", příklady: Cfront C++, Modelica)
- ...

```
Poznámka:    + podpůrné knihovny
```
**IJC** - Jazyk C  $C =$  Jazyk C 253/266

#### Uvod $\cup$  ISO C libc C99..23 Debug C++ Link Opt ... Ruzné Bezpečnost UNICODE Záv

# Git – pokračován<mark>í</mark>

Jednoduchý úvod (vzdálený repozitář):<br>`

git clone host:/cesta/adresar ## stažení repozitáře cd adresar

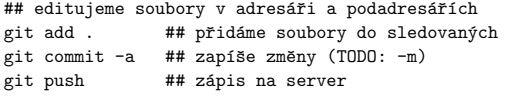

## editujeme soubory v adresáři a podadresářích

```
git pull ## stažení aktualizace
              ## moˇzn´e kolize!
```
# a dalˇs´ı (rebase,stash,...) viz literatura

Obsah souborů je (po commit) uložen na alespoň 2 místech:<br>repo1-vzdálené — repo2-lokální — souborv repo1-vzdálené — repo2-lokální — soubory<br>c <sup>— Jazyk C</sup> **IJC**

#### Uvod $V$  ISO C Různé Bezpečnost UNICODE Zá

## UCS – pˇrehled

- ISO 10646, Universal Character Set (UCS), 2<sup>31</sup>, "Planes"
- kód (U+0041) + jméno znaku ("Latin capital letter A")<br>Pozseb U+0000 U+00EE ednovídá JSO 8850-1 (La
- Rozsah U+0000 U+00FF odpovídá ISO 8859-1 (Latin-1)
- Unicode je kompatibilní s UCS, navíc algoritmy, atd.
- Kódování UCS-2, UCS-4, UTF-8, UTF-16, ...
- Kombinace znaků ("combining char", např. r+háček = ř)
- Úrovně implementace (Level 1-3)

### Problémy:

**IJC** = Jazyk C

- různá kódování, BOM
- možnost více kódů pro jeden znak: U+00B5 MICRO SIGN <sup>=</sup> U+03BC GREEK SMALL LETTER MU

 $C -$ Jazyk C 259/266

**Poznamky: ´** International Components for Unicode (ICU), Pango, Qt

# Programy pro správu revizí

Tyto programy (Revision Control, Version Control Systems)dovolují sledování změn při vývoji programů.<br>Příkladv: Příklady:

- SCCS (Bell-labs, 1980), RCS (198x), ...
- Klient-server: CVS (1986), Subversion (2000), ...
- Distribuované: Git, GNU arch, Bazaar, Monotone, ...

## Princip:

- archiv souborů (repository),
- operace vložení (commit, checkin),
- operace výběru (checkout),
- ukládá pouze změny (algoritmus diff),<br>přístup k libovolné verzi v bistorii změn
- přístup k libovolné verzi v historii změn,<br>možnost větvení (branching)
- možnost větvení (branching),
- je možný současný přístup více vývojářů.<br>``

**IJC** - Jazyk C  $C$  — Jazyk C 254/266

#### Uvod $\cup$  ISO C libc C99..23 Debug C++ Link Opt ... **Různé Bezpečnost**

## Příklady API

- Jednoduchý příklad: dlist.h dvojsměrně vázaný seznam<br>(+varianty: Linux lists) (+varianty: Linux lists)
- **•** Knihovny:
	- GMP počítání s (téměř) libovolnou přesností
	- zlib, libbzip2 komprese dat
	- libpng, libgd, SDL, OpenGL grafika
	- libsnd, libvorbis, OpenAL zvuk
	- GSL, atlas, BLAS, LAPACK numericke v ´ ypo ´ cty <sup>ˇ</sup>
	- regex regulární výrazy<br>milo vestavžný jazyk í
	- guile vestavěný jazyk Scheme
- Plug-in, komponenty: CORBA, XPCOM, ...

#### **IJC** - Jazyk C  $C =$  Jazyk C 257/266

Uvod

**IJC** = Jazyk C

#### $\overline{\text{V}}$ vod ISO C C libc C99..23 Debug C++ Link Opt ... Různé Bezpečnost UNICODE Závěr

# UTF-8 – základy

UTF = "UCS Transformation Format"UTF-8 (autor: Ken Thompson, kolem 1992)

U00000000 - U0000007F: 0xxxxxxx U00000080 - U000007FF: 110xxxxx 10xxxxxx U00000800 - U0000FFFF: 1110xxxx 10xxxxxx 10xxxxxxU00010000 - U001FFFFF: 11110xxx 10xxxxxx\*3 U00200000 - U03FFFFFF: 111110xx 10xxxxxx\*4U04000000 - U7FFFFFFF: 1111110x 10xxxxxx\*5

Z bezpečnostních důvodů dekodér akceptuje pouze minimální<br>nutnou reprezentaci nutnou reprezentaci.

 $C -$ Jazyk C 260/266

UNICODE definuje normalizované formy (NFD,NFC,...).

#### UvodÚvod ISO C C libc C99..23 Debug C++ Link Opt ... **Aůzné B**ezpečnost UNICODE Závěr

## **Git**

Distribuovaný systém, používán velkými projekty (Linux, ...)<br>Jednaducký úvad (lakélní repozitéř) Jednoduchý úvod (lokální repozitář):<br>`

mkdir adresar

cd adresar

git init \*\*\* založení (prázdného) repozitáře

## editujeme soubory y adresáři a podadresářích git add . ## přidáme soubory do sledovaných git commit  $-a$  ## zapíše změny (TODO:  $-m$ ) git tag -a -m "Brand New Release" 1.0

## editujeme soubory v adresáři a podadresářích

git checkout 1.0 ## návrat gitk ## GUI pro sledování revizí

 $C =$  Jazyk C 255/266

#### UvodÚvod ISO C libc C99..23 Debug C++ Link Opt ... Různé Bezpečnost UNICODE Záv

# Bezpečnost — základy

- Problém typu "buffer overflow"(zásobník, heap, ...) je<br>matrá dalašte s šatšitostom nutné dobře ošetřit vstupy
- Problém "temporary file creation"– pozor na postup<br>vedať análista de šasných asubarů vytváření jmen dočasných souborů
- ...

**IJC** — Jazyk C

- Problémový HW: Spectre, Meltdown, ...
- ...
- **•** Příklady
- Velmi důležité zvláště u SUID programů a serverů<br>`

**IJC** - Jazyk C

### $C =$ Jazyk C 258/266

#### Uvod $V$  ISO C **Rúzné Bezpečnost UNICODE Za**

# UTF-8 – použití

### Požadavky:

- Systém: libc + vygenerovaná lokalizační data (locale -a)
- LC\_\* nastaveno na UTF-8 (locale; locale charmap)<br>-
- Terminál/editor pracující s UTF-8
- Použití setlocale(LC\_CTYPE, "")
- ? Překladač pracující s lokalizacemi UTF-8 (literály)
- ? wchar\_t, mbs, wcs přímo použitelné jen pokud je definováno makro \_\_STDC\_ISO\_10646\_\_ s hodnotou yyyymmL

 $C =$ Jazyk C 261/266

- Možnosti zpracování:
- Vstup, zpracování i výstup v UTF-8<br>V internativní s
- Vstup/výstup UTF-8, zpracování v wchar\_t
- Nástroje:

**IJC**

· Použití libc a lokalizace Vlastní implementace (potenciálně rychlejší)

#### UvodÚvod ISO C libc C<sub>++</sub> Link Opt ... Různé Bezpečnost UNICODE

# UTF-8 – použití

### Konverze:

size\_t wcstombs(char \*dest, const wchar\_t \*src, size\_t n); size\_t mbstowcs(wchar\_t \*dest, const char \*src, size\_t n);Thread-safe: wcsrtombs, mbsrtowcs

Funkce nezávislé na lokalizaci a kódování:<br>```

strcpy strcat strcmp strstr

Funkce závislé na lokalizaci ale ne na kódování:<br>``

strcoll strxfrm

Délka řetězce:<br>...

UTF-8 – použití

Uvod $\overline{\mathsf{J}}$ vod ISO C

- počet bajtů (pro alokaci)
- počet znaků (málo potřebné) mbstowcs(NULL,s,0)<br>počet pozic na displeji (vevidth vscuidth)

C99..23 Debug C++ Link Opt ... Rúzné Bezpečnost UNICODE

počet pozic na displeji (wcwidth,wcswidth)

Editace:

- vkládání znaku
- rušení znaku
- pozice znaku na obrazovce (čínské zabírají 2 pozice)

#### UvodÚvod ISO C izné Bezpečnost **UNICODE**

# UTF-8 – příklady

Základní použití nevyžaduje zapnutí lokalizace:<br>`

#include <stdio.h>

int main() {printf("Hello, UTF-8 world: ĕščřžýáíé \n"); }

**IJC** - Jazyk C  $C =$ Jazyk C 262/266 **IJC** — Jazyk C  $C =$  Jazyk C 263/266 **IJC** - Jazyk C  $C =$  Jazyk C 264/266 Uvod $\cup$  ISO C C99..23 Debug C++ Link Opt ... Různé Bezpečnost UNICODE Záv UTF-8 – příklady Tisk širokých znaků: #include <stdio.h> #include <locale.h>int main() { if(!setlocale(LC\_CTYPE, "")) { fprintf(stderr, "Nelze nastavit lokalizaci.\n");return 1;}printf("%ls\n", L"ĕščřžýáíé öüß"); // režim char // wprintf(L"escrzyáie öüß"); // wchar\_t }Uvod $\cup$  ISO C libc C99..23 Debug C++ Link Opt ... Různé Bezpečnost UNICODE Závěr Závěr – poznámky a souvislosti Free Software, Projekt GNU Licence (GPL, LGPL, BSD, MIT, MPL, Apache, ...)WWW stránka s odkazy ...Co bude u zkoušky

**IJC** - Jazyk C  $C =$ Jazyk C 265/266

**IJC** - Jazyk C  $C =$  Jazyk C 266/266